# **Example 2b: Predicting Categorical (Ordinal, Nominal) Outcomes via SAS GLIMMIX and LOGISTIC; STATA OLOGIT, GOLOGIT2, and MLOGIT; and R GLM and VGLM** *(complete syntax data, and output available for SAS, STATA, and R electronically))*

The (fake) data for this example came from: [https://stats.idre.ucla.edu/sas/dae/ordinal-logistic-regression/.](https://stats.idre.ucla.edu/sas/dae/ordinal-logistic-regression/) In this example we will predict a student's **categorical decision** of the likelihood that they will apply to grad school (0=no, 1=eh, or 2=very) using undergraduate GPA (centered at 3.0), whether at least one of their parents has a graduate degree (0=no, 1=yes), and whether they attended a private university (0=no, 1=yes). We will examine three types of models that each use a multinomial conditional response distribution: (1) a standard "proportional odds ordinal regression" (i.e., using a "cumulative logit" link and assuming equal predictor slopes across submodels), (2) a modified ordinal regression for "nonproportional" or "partial-proportional" odds (still with a cumulative logit link, but allowing different predictor slopes across submodels), and (3) a "nominal" or "multinomial" regression (i.e., using a "baseline" category" or "generalized logit" link to predict each outcome category in relation to a reference category).

Because STATA LOGIT does not have denominator degrees of freedom, in SAS GLIMMIX they were set to "none" so that the SAS Wald test results (still labeled as t or F) will match those of STATA and R (using z or  $\chi^2$ ). The standard STATA package for ordinal regression, OLOGIT, provides thresholds instead of intercepts and it does not have any means to test or specify non-proportional odds models. To solve these problems, we will be using the custom STATA program GOLOGIT2. In R, we will be using GLM and VGLM (the latter is from the VGAM package).

For syntax for importing and preparing the example data for analysis, please see PSQF 6270 Example 2a.

# **Syntax and SAS Output for Descriptive Statistics:**

```
TITLE1 "SAS Descriptive Statistics";
PROC MEANS NDEC=2 DATA=work.Example2; 
      VAR gpa3 parD priv; 
RUN;
PROC FREQ DATA=work.Example2;
      TABLE apply3;
RUN;
display "STATA Descriptive Statistics"
summarize gpa3 parD priv 
tabulate apply3 
print("R Descriptive Statistics")
```

```
describe(x=Example2[ , c("gpa3","parD","priv")])
prop.table(table(x=Example2$apply3))
```
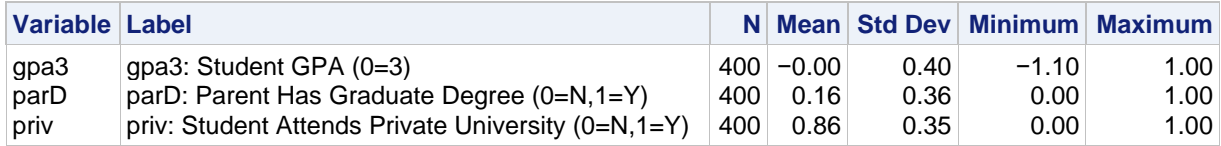

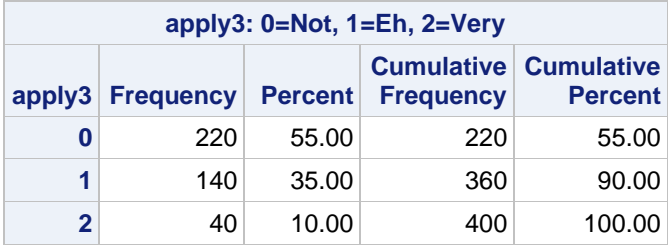

So now we know that **55% of the respondents have apply3=0, 35% have apply3=1, and 10% have apply3=2**. This information will come in handy in making sure we understand which value our categorical regression models are predicting!

# **Empty Ordinal Model predicting the cumulative logit of 3-category apply using INTERCEPTS:**

Logit(Apply3<sub>i</sub> > 0) =  $\beta_{00}$   $\rightarrow$  Probability(Apply3<sub>i</sub> > 0) =  $\frac{exp(\beta_{00})}{1+exp(\beta_{00})}$  $\frac{exp(\beta_{00})}{1+exp(\beta_{00})} = \frac{exp(-0.2007)}{[1+exp(-0.2007)]}$  $\frac{exp(-0.2007)}{[1+exp(-0.2007)]}$  / = .450 Logit(Apply3<sub>i</sub> > 1) =  $\beta_{01}$   $\rightarrow$  Probability(Apply3<sub>i</sub> > 1) =  $\frac{exp(\beta_{01})}{1+exp(\beta_{01})}$  $\frac{exp(\beta_{01})}{1+exp(\beta_{01})} = \frac{exp(-2.1972)}{[1+exp(-2.1972)]}$  $\frac{exp(-2.1972)}{[1+exp(-2.1972)]}$  / = .100

### **SAS Syntax and (condensed) Output:**

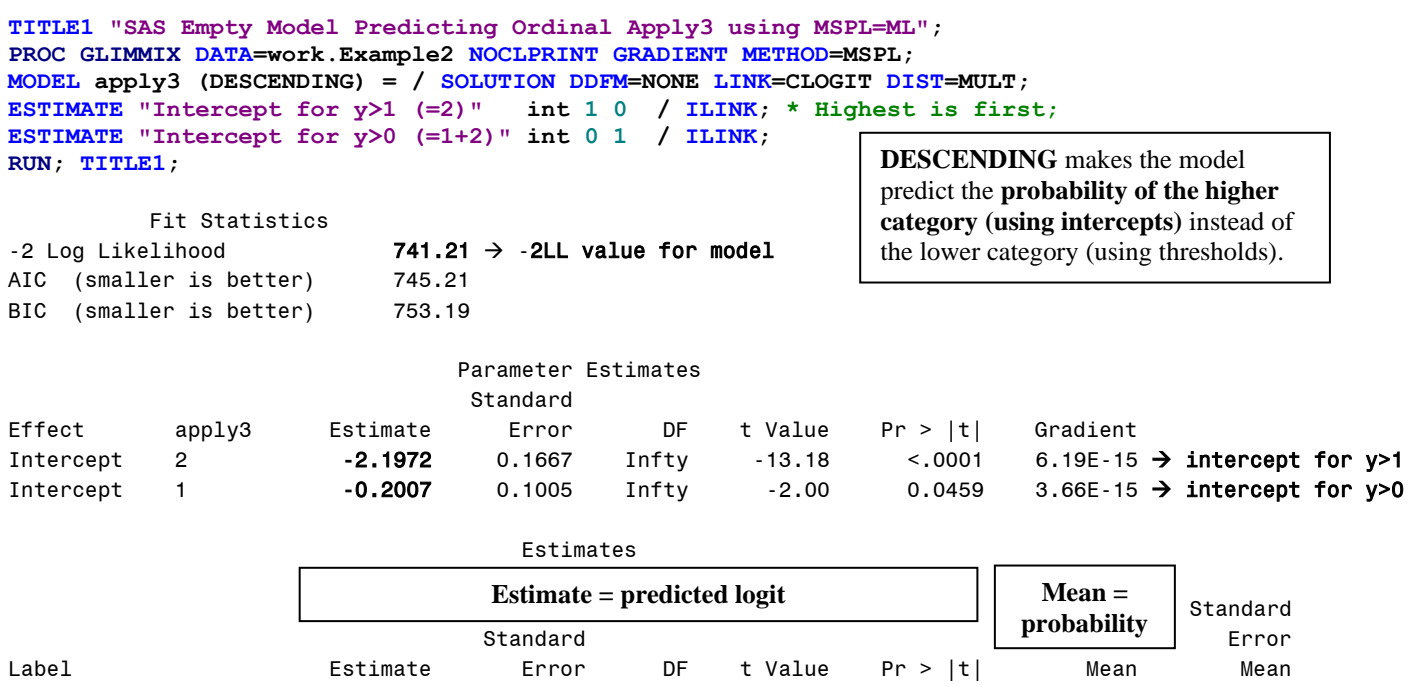

## **STATA Syntax and (condensed) Output:**

**display "STATA Empty Model Predicting Ordinal Apply" display "GOLOGIT2 Gives Intercepts (Logit of Higher Category), not Thresholds" gologit2 apply3 estat ic, n(400) // AIC and BIC to match SAS margins // All 3 probabilities**

Intercept for y>1 (=2) -2.1972 0.1667 Infty -13.18 <.0001 0.1000 0.01500 Intercept for y>0 (=1+2) -0.2007 0.1005 Infty -2.00 0.0459 0.4500 0.02487

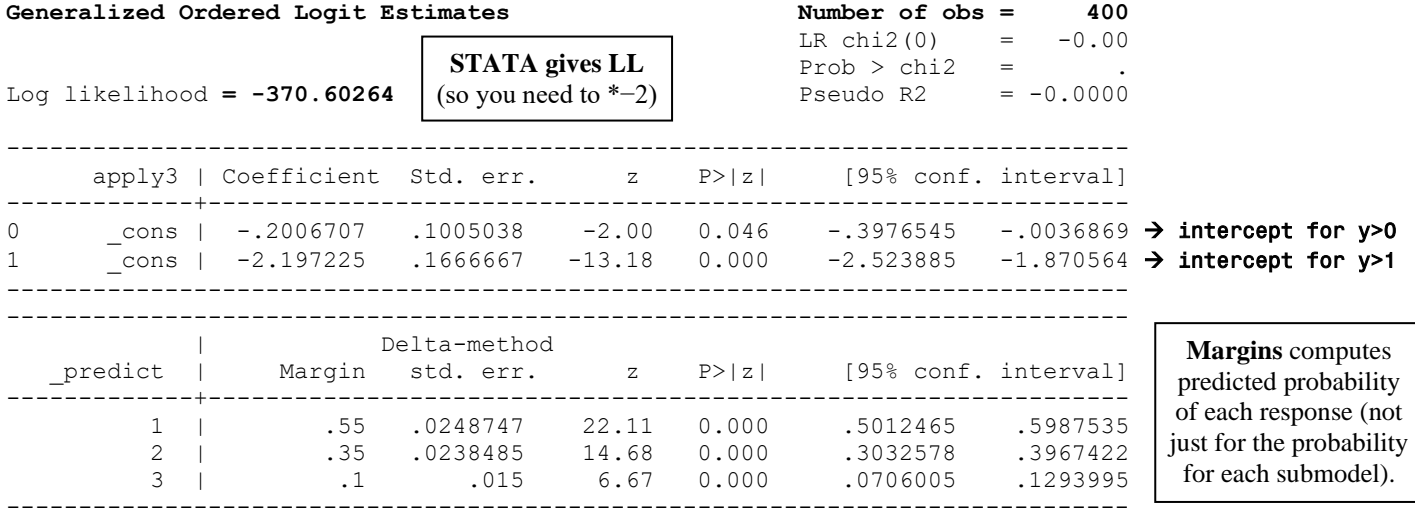

Akaike's information criterion and Bayesian information criterion

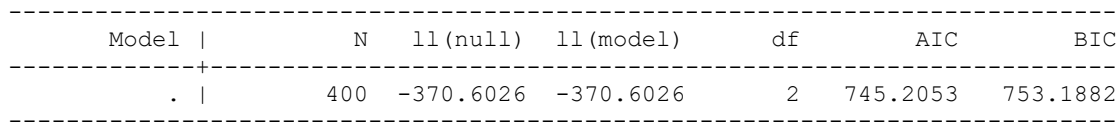

### **For comparison, using STATA OLOGIT instead (much more common):**

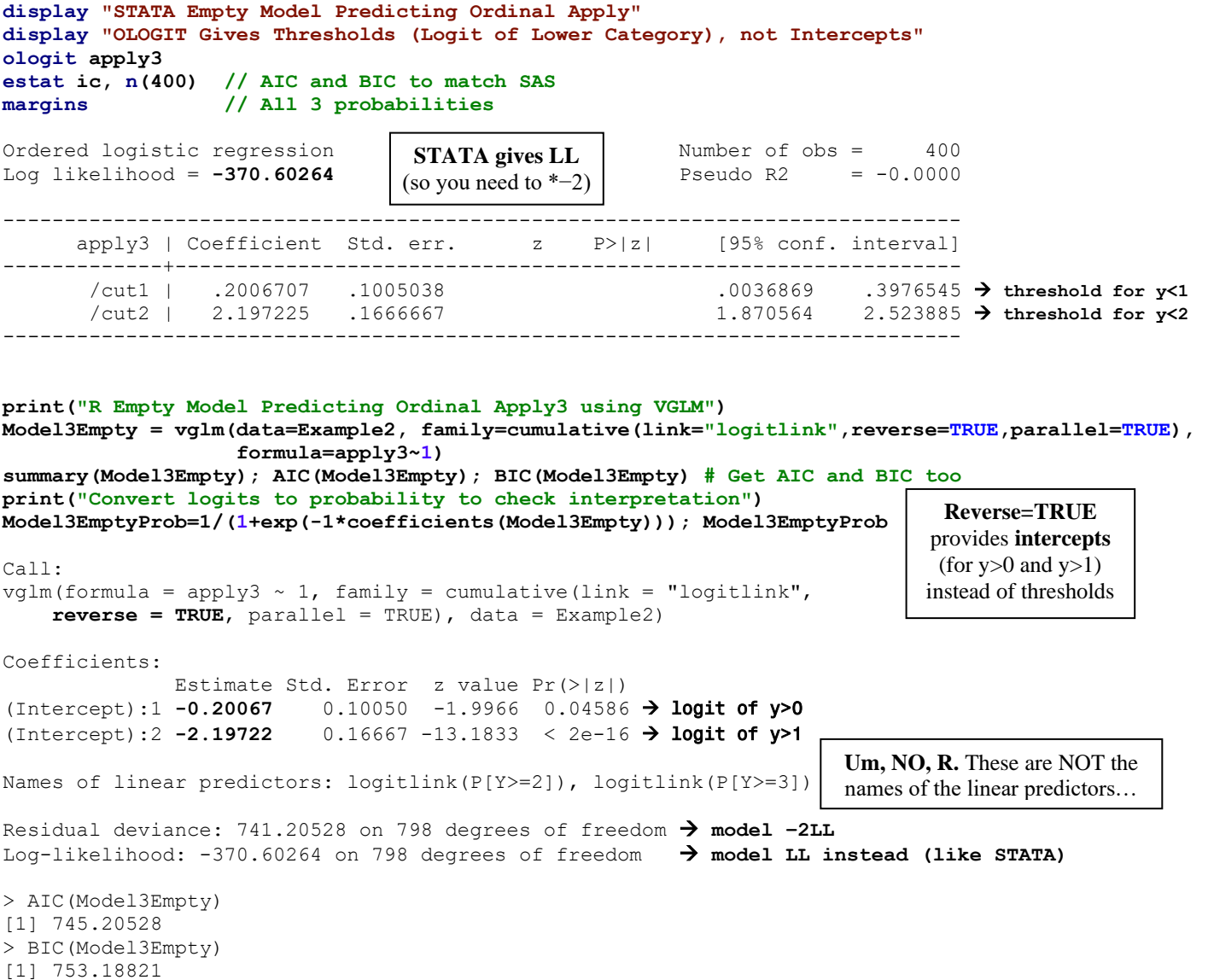

**For comparison, using reverse=FALSE:**

Call: vglm(formula = apply3  $\sim$  1, family = cumulative(link = "logitlink", **reverse = FALSE**, parallel = TRUE), data = Example2) Coefficients: Estimate Std. Error z value Pr(>|z|) (Intercept):1 **0.20067** 0.10050 1.9966 0.04586 → **threshold for y<1** (Intercept):2 **2.19722** 0.16667 13.1833 < 2e-16 → **threshold for y<2** Names of linear predictors: logitlink(P[Y<=1]), logitlink(P[Y<=2])

Names are correct IF you reorder the 0,1,2 as 1,2,3… (ugh) Let's add some predictors, starting with main effects only...

 $Logit(Apply3<sub>i</sub> > 0) = \beta_{00} + \beta_1(GPA_i - 3) + \beta_2(ParentGD_i) + \beta_3(Private_i)$  $Logit(Apply3<sub>i</sub> > 1) = \beta_{01} + \beta_1(GPA_i - 3) + \beta_2(ParentGD_i) + \beta_3(Private_i)$ 

### **SAS Syntax and (condensed) Output:**

**TITLE1 "SAS Main-Effects Proportional Odds Model Predicting Ordinal Apply3"; PROC GLIMMIX DATA=work.Example2 NOCLPRINT GRADIENT METHOD=QUAD; MODEL apply3 (DESCENDING) = gpa3 parD priv / SOLUTION DDFM=NONE LINK=CLOGIT DIST=MULT ODDSRATIO(AT gpa3=0 LABEL); \* Fake people will not work to get predicted outcomes; CONTRAST "Multiv Wald Test of Model R2" gpa3 1, parD 1, priv 1 / CHISQ; ESTIMATE "y>1 Yhat: Ndeg Pub GPA=2" int 1 0 gpa3 -1 parD 0 priv 0 / ILINK; ESTIMATE "y>1 Yhat: Ndeg Pub GPA=3" int 1 0 gpa3 0 parD 0 priv 0 / ILINK; ESTIMATE "y>1 Yhat: Ndeg Pub GPA=4" int 1 0 gpa3 1 parD 0 priv 0 / ILINK; ESTIMATE "y>1 Yhat: Ndeg Pri GPA=2" int 1 0 gpa3 -1 parD 0 priv 1 / ILINK; ESTIMATE "y>1 Yhat: Ndeg Pri GPA=3" int 1 0 gpa3 0 parD 0 priv 1 / ILINK; ESTIMATE "y>1 Yhat: Ndeg Pri GPA=4" int 1 0 gpa3 1 parD 0 priv 1 / ILINK; ESTIMATE "y>1 Yhat: Ydeg Pub GPA=2" int 1 0 gpa3 -1 parD 1 priv 0 / ILINK; ESTIMATE "y>1 Yhat: Ydeg Pub GPA=3" int 1 0 gpa3 0 parD 1 priv 0 / ILINK; ESTIMATE "y>1 Yhat: Ydeg Pub GPA=4" int 1 0 gpa3 1 parD 1 priv 0 / ILINK; ESTIMATE "y>1 Yhat: Ydeg Pri GPA=2" int 1 0 gpa3 -1 parD 1 priv 1 / ILINK; ESTIMATE "y>1 Yhat: Ydeg Pri GPA=3" int 1 0 gpa3 0 parD 1 priv 1 / ILINK; ESTIMATE "y>1 Yhat: Ydeg Pri GPA=4" int 1 0 gpa3 1 parD 1 priv 1 / ILINK; ESTIMATE "y>0 Yhat: Ndeg Pub GPA=2" int 0 1 gpa3 -1 parD 0 priv 0 / ILINK; ESTIMATE "y>0 Yhat: Ndeg Pub GPA=3" int 0 1 gpa3 0 parD 0 priv 0 / ILINK; ESTIMATE "y>0 Yhat: Ndeg Pub GPA=4" int 0 1 gpa3 1 parD 0 priv 0 / ILINK; ESTIMATE "y>0 Yhat: Ndeg Pri GPA=2" int 0 1 gpa3 -1 parD 0 priv 1 / ILINK; ESTIMATE "y>0 Yhat: Ndeg Pri GPA=3" int 0 1 gpa3 0 parD 0 priv 1 / ILINK; ESTIMATE "y>0 Yhat: Ndeg Pri GPA=4" int 0 1 gpa3 1 parD 0 priv 1 / ILINK; ESTIMATE "y>0 Yhat: Ydeg Pub GPA=2" int 0 1 gpa3 -1 parD 1 priv 0 / ILINK; ESTIMATE "y>0 Yhat: Ydeg Pub GPA=3" int 0 1 gpa3 0 parD 1 priv 0 / ILINK; ESTIMATE "y>0 Yhat: Ydeg Pub GPA=4" int 0 1 gpa3 1 parD 1 priv 0 / ILINK; ESTIMATE "y>0 Yhat: Ydeg Pri GPA=2" int 0 1 gpa3 -1 parD 1 priv 1 / ILINK; ESTIMATE "y>0 Yhat: Ydeg Pri GPA=3" int 0 1 gpa3 0 parD 1 priv 1 / ILINK; ESTIMATE "y>0 Yhat: Ydeg Pri GPA=4" int 0 1 gpa3 1 parD 1 priv 1 / ILINK; ESTIMATE "GPA Slope" gpa3 1 / ILINK; \* Example of non-sense ILINK for a slope; ODS OUTPUT Estimates=work.Pred3PO; \* Save estimates table as dataset to do math; RUN;**  Fit Statistics  $-2$  Log Likelihood 717.02  $\rightarrow$  -2LL value for model AIC (smaller is better) 727.02 BIC (smaller is better) 746.98 Contrasts Num Den Label DF DF Chi-Square F Value Pr > ChiSq Pr > F Multiv Wald Test of Model R2 3 Infty 23.61 7.87 <.0001 <.0001 Parameter Estimates Standard Effect apply3 Estimate Error DF t Value Pr > |t| Gradient Intercept 2 -2.5102 0.3192 Infty -7.86 <.0001 7.07E-12 Beta01 Intercept 1 -0.4148 0.2830 Infty -1.47 0.1427 -262E-13 **Beta00**<br>gpa3 0.6157 0.2606 Infty 2.36 0.0182 5.41E-13 Beta1 gpa3 0.6157 0.2606 Infty 2.36 0.0182 5.41E-13 Beta1

parD 1.0477 0.2658 Infty 3.94 <.0001 1.92E-12 Beta2 priv 0.05868 0.2979 Infty 0.20 0.8438 6.07E-12 Beta3

### **Interpret each fixed effect…**

### **Intercept for 2:**

### **Intercept for 1:**

### **GPA3:**

### **parentGD:**

**private:** 

Odds Ratio Estimates

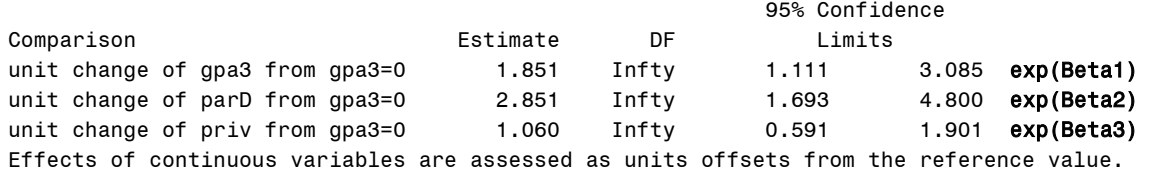

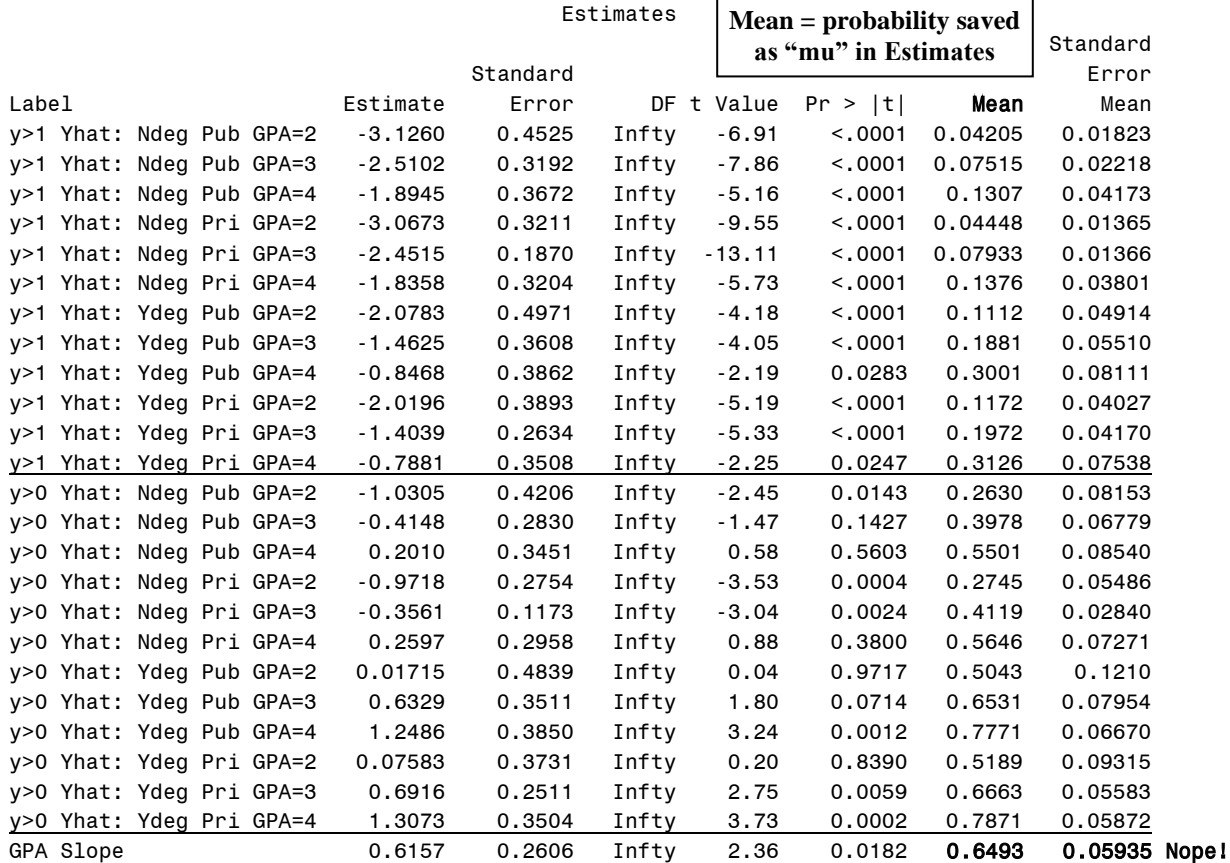

The last line illustrates why you cannot "un-logit" a slope into probability… the difference between the predicted outcomes per unit GPA in logits is a constant 0.6157, but the difference in probability is not constant. Similarly, the difference between the parent degree and university type 0–1 groups is constant in logits, but is NOT constant in probability (it depends where you are in probability, which depends upon the submodel and the other predictor values).

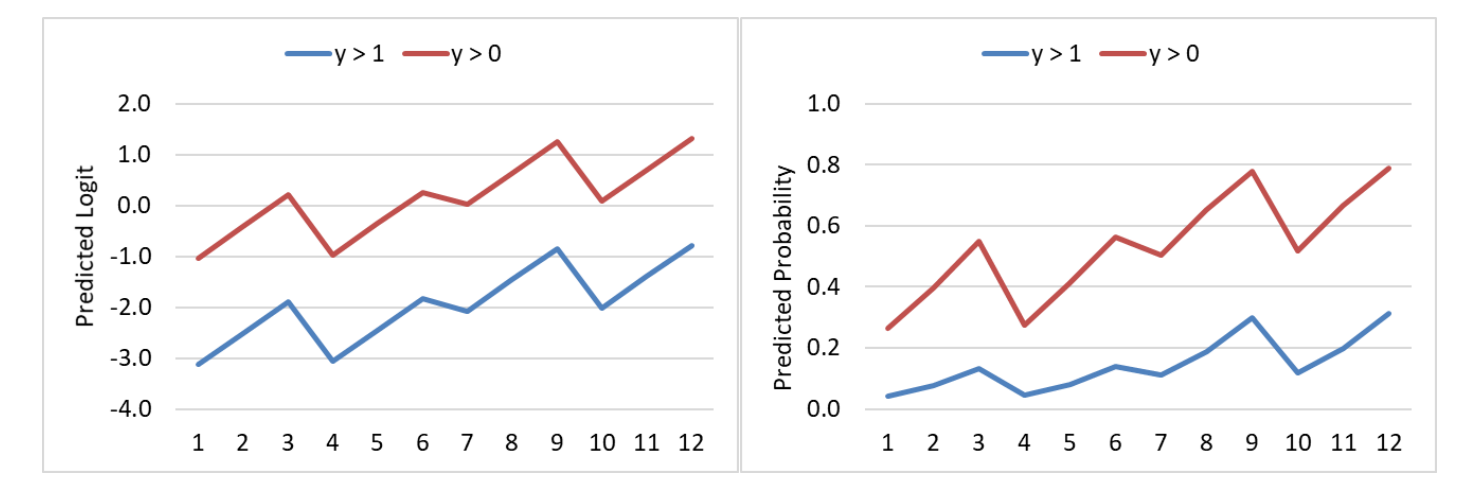

**To convert the predicted submodel probabilities into predicted probabilities for each response, I had to do the following in SAS—I don't know of an automatic option to do so (as there is in STATA or R):**

```
* Convert predicted logits into probabilities;
DATA work.Pred3PO_y2; SET work.Pred3PO; WHERE INDEX(Label,"y>1")>0;
     RENAME Estimate=Logit2 Mu=Prob2; KEEP Label Estimate Mu; RUN;
DATA work.Pred3PO_y1; SET work.Pred3PO; WHERE INDEX(Label,"y>0")>0;
     RENAME Estimate=Logit12 Mu=Prob12; KEEP Label Estimate Mu; RUN;
DATA work.Pred2PO_Prob; MERGE work.Pred3PO_y2 work.Pred3PO_y1;
     Prob0=1-Prob12; Prob1=Prob12-Prob2; 
     Label=SUBSTR(Label,11); RUN;
TITLE1 "Predicted Logits and Probabilities for Fake People";
PROC PRINT NOOBS DATA=work.Pred2PO_Prob;
     VAR Label Logit12 Logit2 Prob0 Prob1 Prob2; 
RUN; TITLE1;
Predicted Logits and Probabilities for Fake People
   Label Logit12 Logit2 Prob0 Prob1 Prob2
Ndeg Pub GPA=2 -1.0305 -3.1260 0.73702 0.22094 0.04205
Ndeg Pub GPA=3 -0.4148 -2.5102 0.60223 0.32262 0.07515
Ndeg Pub GPA=4 0.2010 -1.8945 0.44992 0.41934 0.1307
Ndeg Pri GPA=2 -0.9718 -3.0673 0.72548 0.23004 0.04448
Ndeg Pri GPA=3 -0.3561 -2.4515 0.58809 0.33258 0.07933
Ndeg Pri GPA=4 0.2597 -1.8358 0.43545 0.42700 0.1376
Ydeg Pub GPA=2 0.01715 -2.0783 0.49571 0.39306 0.1112
Ydeg Pub GPA=3 0.6329 -1.4625 0.34685 0.46507 0.1881
Ydeg Pub GPA=4 1.2486 -0.8468 0.22294 0.47696 0.3001
Ydeg Pri GPA=2 0.07583 -2.0196 0.48105 0.40179 0.1172
Ydeg Pri GPA=3 0.6916 -1.4039 0.33368 0.46911 0.1972
Ydeg Pri GPA=4 1.3073 -0.7881 0.21294 0.47449 0.3126
```
### **STATA Syntax and (condensed) Output:**

```
display "STATA Main-Effects Proportional Odds Model Predicting Ordinal Apply"
// If you get an error with the code below, remove the c. from each predictor
gologit2 apply3 c.gpa3 c.parD c.priv, pl
estat ic, n(400) // AIC and BIC to match SAS
test (c.gpa3=0) (c.parD=0) (c.priv=0) // Multiv Wald Test of Model R2
margins, at(c.gpa3=(-1(1)1) c.parD=(0(1)1) c.priv=(0(1)1)) predict(xb) // Yhat>0 in logits
margins, at(c.gpa3=(-1(1)1) c.parD=(0(1)1) c.priv=(0(1)1)) // Each Yhat in probability
display "STATA Main-Effects Proportional Odds Model Predicting Ordinal Apply"
```
**display "Get Odds Ratios Instead of Logit Fixed Effects" gologit2 apply3 c.gpa3 c.parD c.priv, pl or**

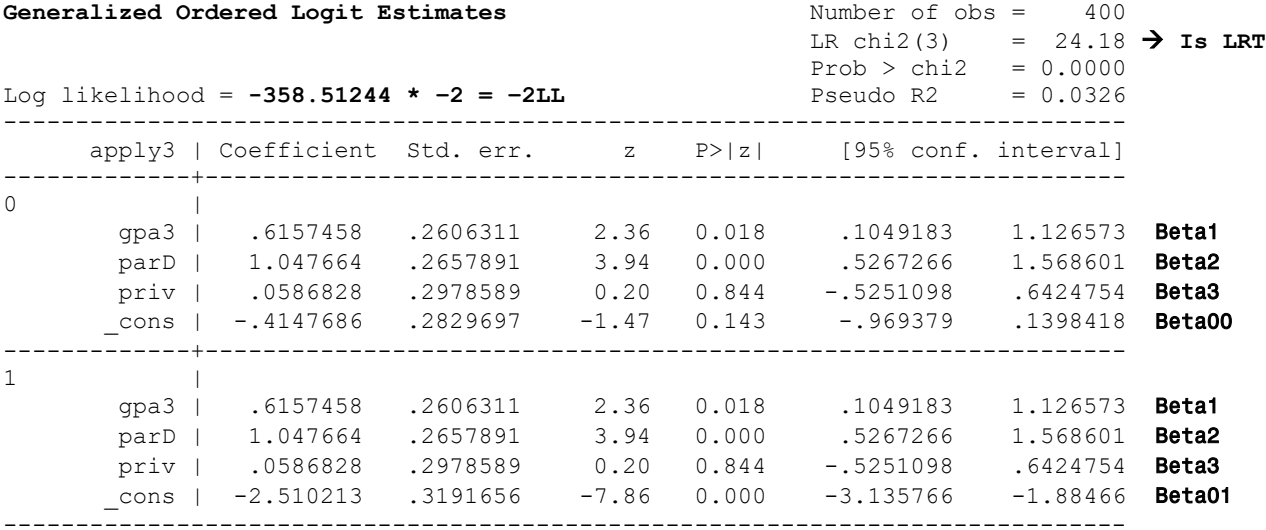

Akaike's information criterion and Bayesian information criterion

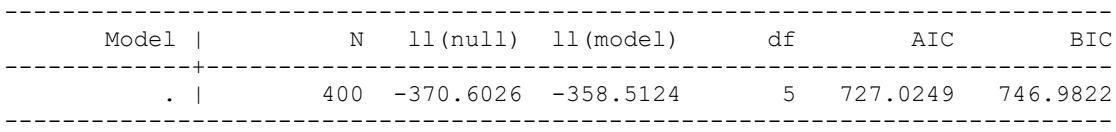

. test (c.gpa3=0) (c.parD=0) (c.priv=0) // **Multiv Wald Test of Model R2** chi2( 3) = **23.61**  $Prob > chi2 = 0.0000$ 

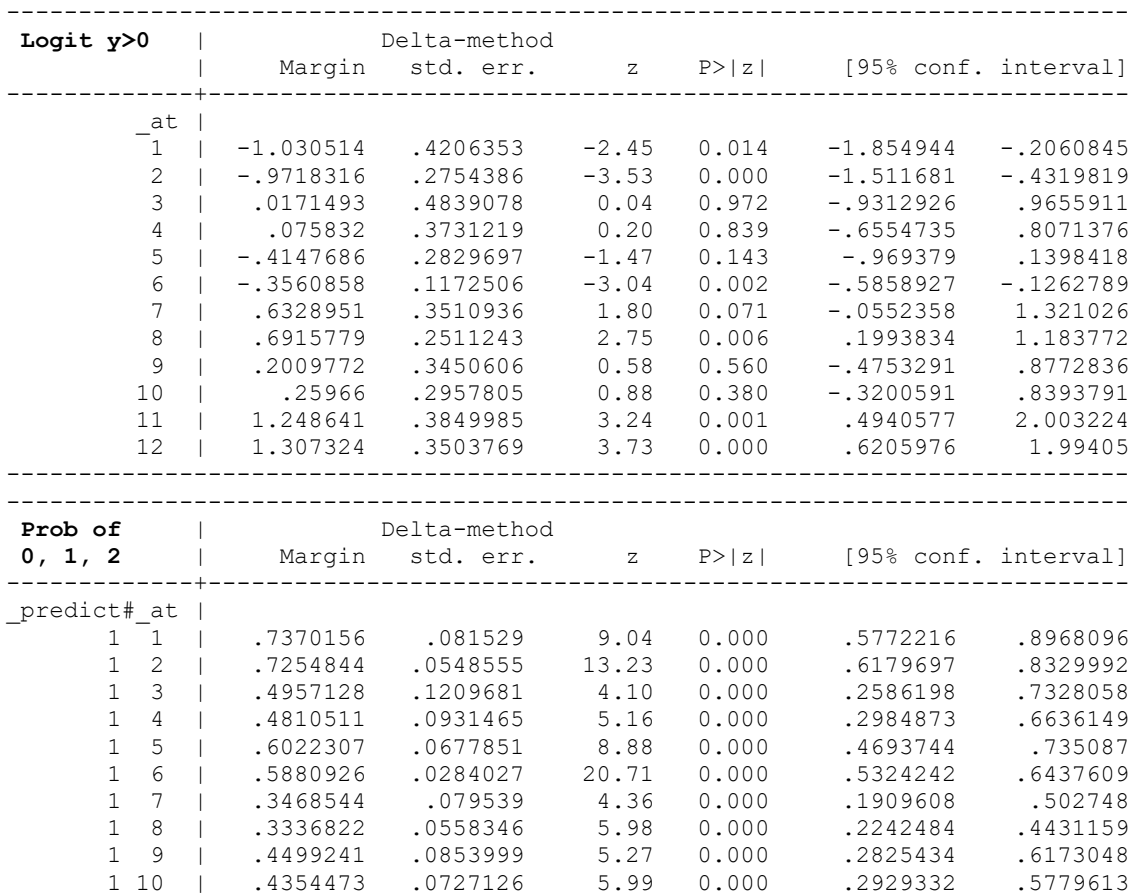

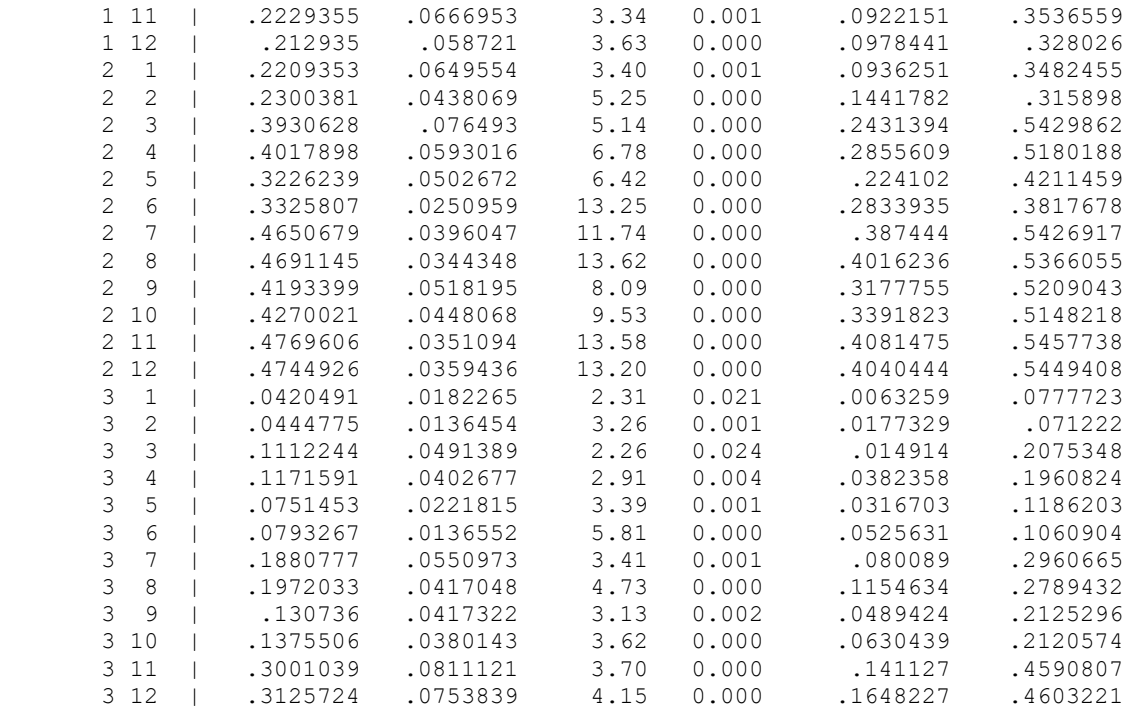

------------------------------------------------------------------------------

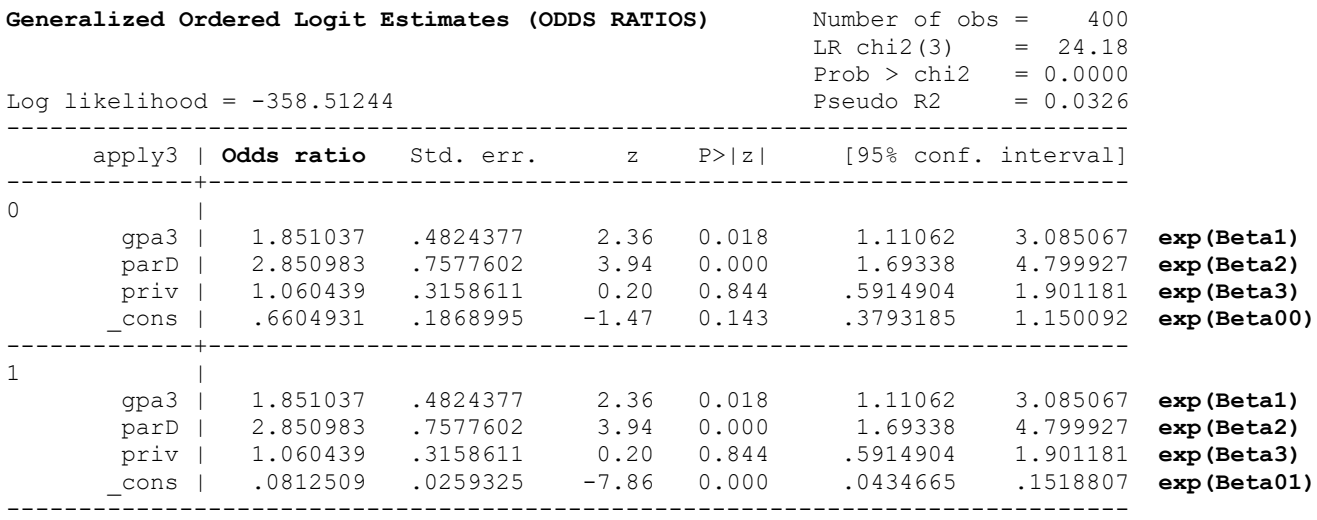

### **R Syntax and (condensed) Output:**

```
print("R Main-Effects Proportional Odds Model Predicting Ordinal Apply3")
Model3PO = vglm(data=Example2, family=cumulative(link="logitlink",reverse=TRUE,parallel=TRUE), 
                     formula=apply3~1+gpa3+parD+priv)
summary(Model3PO); AIC(Model3PO); BIC(Model3PO) # Get AIC and BIC too
print("Get odds ratios and 95% CIs -- will not match SAS,STATA exactly")
exp(cbind(OR = coefficients(Model3PO), confint(Model3PO)))
print("Multiv Wald Test of Model R2 -- does not match SAS and STATA")
POR2 = glht(model=Model3PO, linfct=c("gpa3=0","parD=0","priv=0"))
summary(POR2, test=Chisqtest()) # Joint chi-square test 
print("Get Yhat for specific values of predictors in fake people") 
print("Y column = predicted yhat, Yprob = predicted probability")
PredPO = data.frame(FP, Y=predict(object=Model3PO, newdata=FP, type="link"),
```
 **Yprob=predict(object=Model3PO, newdata=FP, type="response"))**

```
print("Rename columns into something meaningful")
names(PredPO)[names(PredPO)=='Y.logitlink.P.Y..2..']<-'YlogitGE0'
names(PredPO)[names(PredPO)=='Y.logitlink.P.Y..3..']<-'YlogitGE1'
PredPO
Coefficients: 
              Estimate Std. Error z value Pr(>|z|)
(Intercept):1 -0.414757 0.273224 -1.5180 0.12901 Beta00
(Intercept):2 -2.510201 0.310320 -8.0891 6.013e-16 Beta01
gpa3 0.615754 0.262578 2.3450 0.01903 Beta1
parD 1.047655 0.268448 3.9026 9.515e-05 Beta2
priv 0.058672  0.288610  0.2033
Residual deviance: 717.02487 on 795 degrees of freedom → model −2LL
Log-likelihood: -358.51244 on 795 degrees of freedom → model LL
Exponentiated coefficients:
     gpa3 parD priv 
1.8510513 2.8509581 1.0604268 → exp(Beta)
> AIC(Model3PO)
[1] 727.02487
> BIC(Model3PO)
[1] 746.98219 
[1] "Get odds ratios and 95% CIs -- will not match SAS,STATA exactly"
                     OR 2.5 % 97.5 %
(Intercept):1 0.660500669 0.386638231 1.12834453 exp(Beta00)
(Intercept):2 0.081251906 0.044227087 0.14927215 exp(Beta01)
gpa3 1.851051322 1.106397840 3.09688873 exp(Beta1)
parD 2.850958137 1.684562634 4.82496889 exp(Beta2)
priv 1.060426849 0.602303377 1.86700780 exp(Beta3)
[1] "Multiv Wald Test of Model R2 -- does not match SAS and STATA"
Linear Hypotheses:
          Estimate
qpa3 == 0 0.615754parD == 0 1.047655priv == 0 0.058672
Global Test:
   Chisq DF Pr(>Chisq)
1 24.332 3 2.1295e-05
[1] "Get Yhat for specific values of predictors in fake people"
[1] "Y column = predicted yhat, Yprob = predicted probability"
    gpa3 parD priv YlogitGE0 YlogitGE1 Yprob.0 Yprob.1 Yprob.2
1 -1 0 0 -1.030510902 -3.12595476 0.73701493 0.22093582 0.042049252
2 0 0 0 -0.414757142 -2.51020100 0.60222800 0.32262586 0.075146139
3 1 0 0 0.200996618 -1.89444724 0.44991934 0.41934244 0.130738229
4 -1 0 1 -0.971839387 -3.06728325 0.72548597 0.23003688 0.044477144
5 0 0 1 -0.356085627 -2.45152949 0.58809255 0.33258068 0.079326772
6 1 0 1 0.259668133 -1.83577573 0.43544529 0.42700305 0.137551656
7 -1 1 0 0.017144225 -2.07829964 0.49571405 0.39306201 0.111223942
8 0 1 0 0.632897985 -1.46254588 0.34685372 0.46506803 0.188078249
9 1 1 0 1.248651744 -0.84679212 0.22293362 0.47696017 0.300106217
10 -1 1 1 0.075815739 -2.01962812 0.48105514 0.40178741 0.117157449
11 0 1 1 0.691569499 -1.40387436 0.33368402 0.46911395 0.197202028
12 1 1 1 1.307323259 -0.78812060 0.21293510 0.47449254 0.312572355
```
**These ordinal models rely on an assumption of proportional odds: that all predictor slopes are equal across sub-models. Here is an alternative, a nonproportional (or partial-proportional) odds model, which allows us to test the difference between each predictor slope across submodels:**

```
Logit(Apply3<sub>i</sub> > 0) = \beta_{00} + \beta_{10}(GPA<sub>i</sub> - 3) + \beta_{20}(ParentGD<sub>i</sub>) + \beta_{30}(Private<sub>i</sub>)Logit(Apply3<sub>i</sub> > 1) = \beta_{01} + \beta_{11}(GPA<sub>i</sub> - 3) + \beta_{21}(ParentGD<sub>i</sub>) + \beta_{31}(Private<sub>i</sub>)
```
### **SAS Syntax and (condensed) Output:**

```
TITLE1 "SAS Main-Effects Ordinal Model Testing Proportional Odds for Apply3";
TITLE2 "Must Use LOGISTIC Instead of GLIMMIX";
PROC LOGISTIC DATA=work.Example2; 
MODEL apply3 (DESCENDING) = gpa3 parD priv / LINK=CLOGIT UNEQUALSLOPES;
* Multiv Wald test of model R2;
Model_R2: TEST gpa3_2=0, gpa3_1=0, parD_2=0, parD_1=0, priv_2=0, priv_1=0;
* Univ tests of submodel slope differences and DF=3 multiv test;
gpa3_SlopePO: TEST gpa3_2=gpa3_1;
parD_SlopePO: TEST parD_2=parD_1;
priv_SlopePO: TEST priv_2=priv_1;
All_SlopesPO: TEST gpa3_2=gpa3_1, parD_2=parD_1, priv_2=priv_1;
RUN;
        Model Fit Statistics 
           Intercept Intercept and
Criterion Only Covariates
AIC 745.205 729.011
-2 Log L 741.205 713.011 \rightarrow -2LL value for model
      Testing Global Null Hypothesis: BETA=0
Test Chi-Square DF Pr > ChiSq
Likelihood Ratio 28.1942 6 <.0001 \rightarrow As given by STATA
Score 29.7341 6 <.0001
Wald 27.7201 6 0.0001 \rightarrow Model R2 test given already
              Analysis of Maximum Likelihood Estimates
                             Standard Wald
Parameter apply3 DF Estimate Error Chi-Square Pr > ChiSq
Intercept 2 1 -2.0276 0.4050 25.0617 <.0001 Beta01
Intercept 1 1 -0.5685 0.2889 3.8725 0.0491 Beta00
gpa3 2 1 0.7190 0.4537 2.5117 0.1130 Beta11
gpa3 1 1 0.5921 0.2690 4.8431 0.0278 Beta10
parD 2 1 0.9947 0.3741 7.0696 0.0078 Beta21
parD 1 1 1.0831 0.2959 13.3946 0.0003 Beta20
priv 2 1 -0.5367 0.4293 1.5628 0.2113 Beta31 
priv 1 1 0.2307 0.3063 0.5677 0.4512 Beta30 
            Odds Ratio Estimates
                 Point 95% Wald
Effect apply3 Estimate Confidence Limits
gpa3 2 2.052 0.844 4.994 exp(Beta11)
gpa3 1 1.808 1.067 3.063 exp(Beta10)
parD 2 2.704 1.299 5.629 exp(Beta21)
parD 1 2.954 1.654 5.276 exp(Beta20)
priv 2 0.585 0.252 1.356 exp(Beta31) 
priv 1 1.260 0.691 2.296 exp(Beta30) 
                                                           UNEQUALSLOPES →
                                                            nonproportional odds
```
Linear Hypotheses Testing Results (from TEST statements)

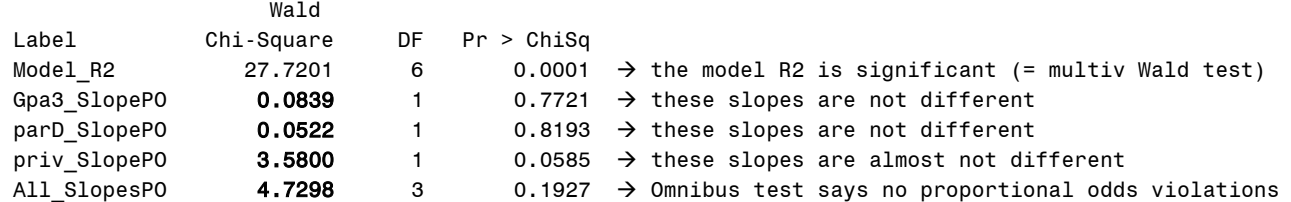

### **STATA Syntax and (condensed) Output:**

**display "STATA Main-Effects Ordinal Model Testing Proportional Odds" display "Directly provides each slope and differences in slopes across submodels" gologit2 apply3 c.gpa3 c.parD c.priv, gamma estat ic, n(400) // AIC and BIC to match SAS // Multiv Wald Test of Model R2 test ([0]gpa3=0) ([1]gpa3=0) ([0]parD=0) ([1]parD=0) ([0]priv=0) ([1]priv=0) // Univ tests of submodel differences between slopes test ([0]gpa3=[1]gpa3) // gpa3 slope diff test ([0]parD=[1]parD) // parD slope diff test ([0]priv=[1]priv) // priv slope diff // DF=3 multiv test of proportional odds test ([0]gpa3=[1]gpa3) ([0]parD=[1]parD) ([0]priv=[1]priv)** 

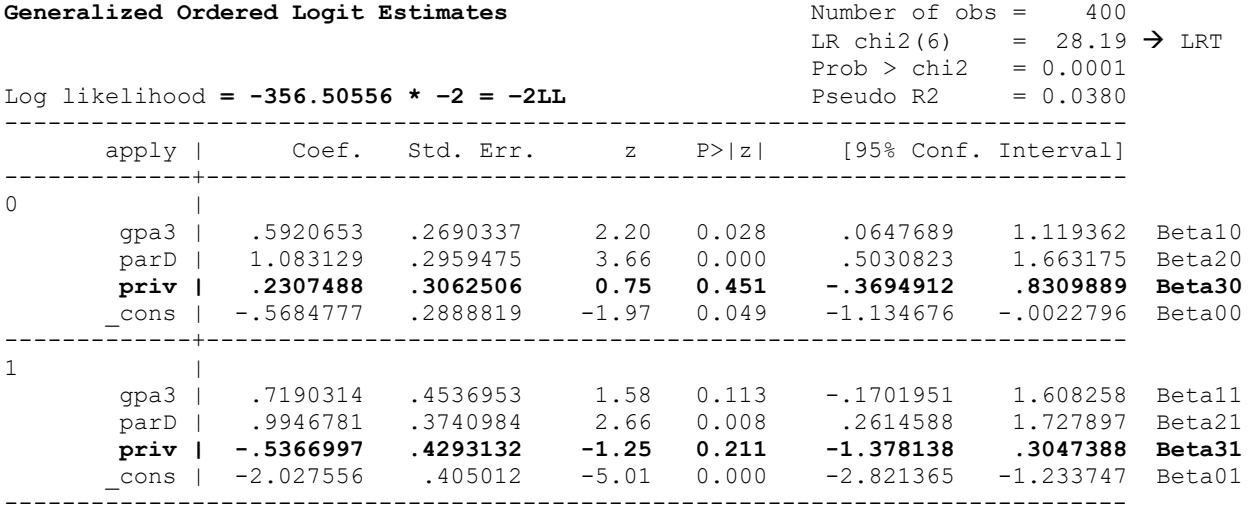

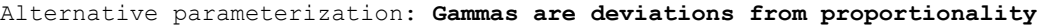

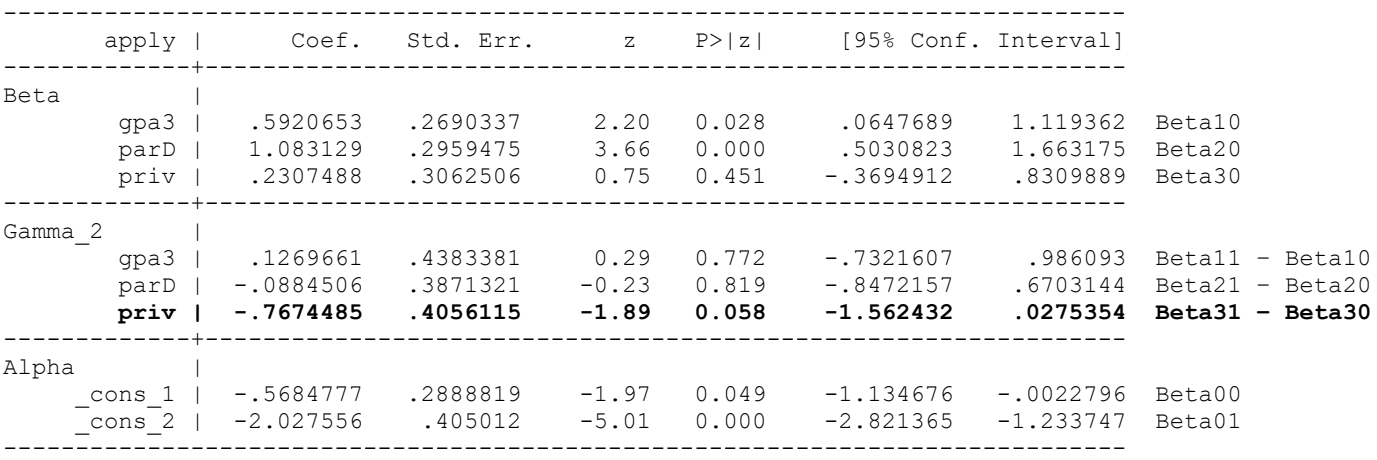

Akaike's information criterion and Bayesian information criterion

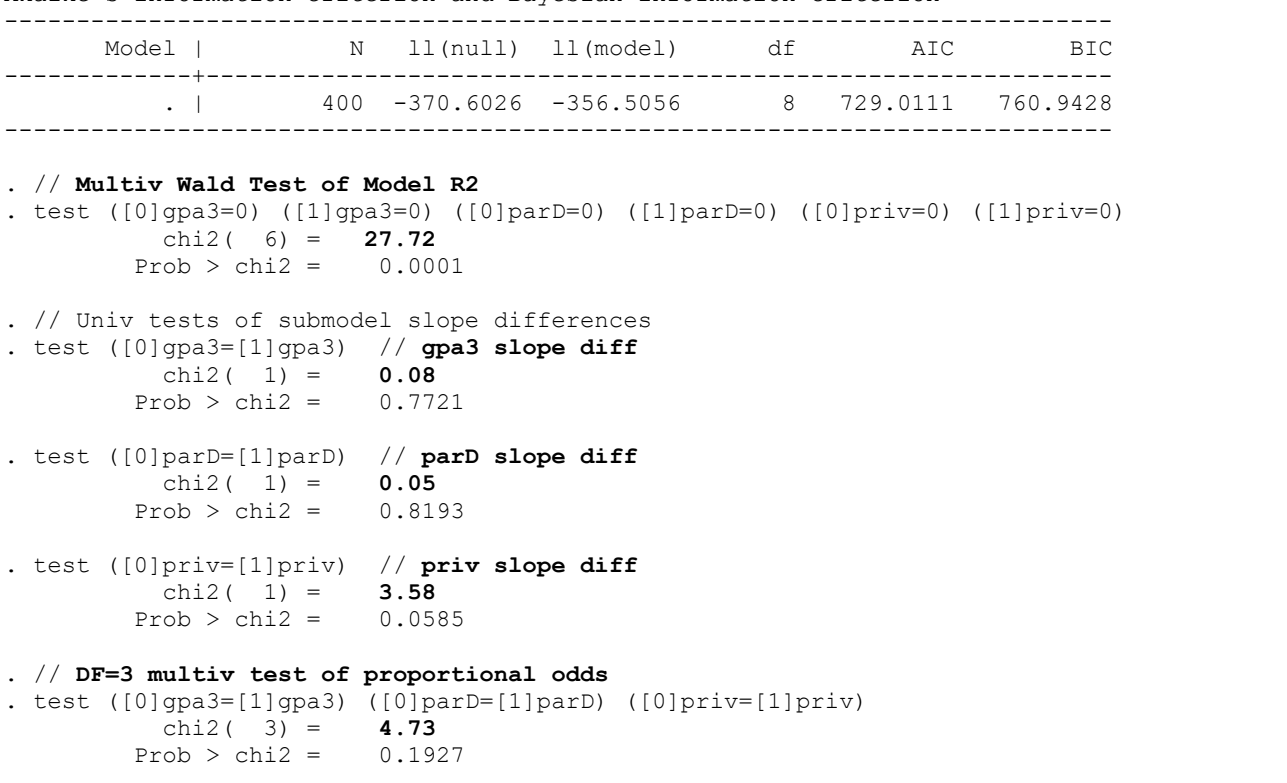

### **R Syntax and (condensed) Output:**

```
print("R Main-Effects Ordinal Model Testing Proportional Odds for Apply3")
Model3NPO = vglm(data=Example2, family=cumulative(link="logitlink",reverse=TRUE,parallel=FALSE),
                 formula=apply3~1+gpa3+parD+priv)
summary(Model3NPO); AIC(Model3NPO); BIC(Model3NPO) # Get AIC and BIC too
print("Odds ratios and 95% CIs -- will not match SAS,STATA exactly")
exp(cbind(OR = coefficients(Model3NPO), confint(Model3NPO)))
print("Multiv Wald Test of Model R2 -- does not match SAS and STATA")
NPOR2 = glht(model=Model3NPO, 
              linfct=c("gpa3:1=0","gpa3:2=0","parD:1=0","parD:2=0","priv:1=0","priv:2=0"))
summary(NPOR2, test=Chisqtest()) # Joint chi-square test 
print("Univ tests of submodel slope differences -- does not match SAS and STATA")
NPOuniv = (summary(glht(model=Model3NPO, linfct=rbind(
   "gpa3 Slope PO" = c(0,0,-1,1, 0,0, 0,0), # in order of fixed effects
   "parD Slope PO" = c(0,0, 0,0,-1,1, 0,0),
  "priv Slope P0" = c(0,0, 0, 0, 0, 0, -1, 1)), test=adjusted("none"))
NPOuniv
print("Multiv Wald Test of All Slopes PO -- does not match SAS and STATA")
NPOmultiv = glht(model=Model3NPO, linfct=rbind(
  c(0,0,-1,1,0,0,0,0),c(0,0,0,0,-1,1,0,0),c(0,0,0,0,0,0,0,-1,1))summary(NPOmultiv, test=Chisqtest()) # Joint chi-square test 
Coefficients: 
               Estimate Std. Error z value Pr(>|z|)
(Intercept):1 -0.56848 0.28717 -1.9796 0.0477492 Beta00
(Intercept):2 -2.02757 0.39878 -5.0845 3.686e-07 Beta01<br>gpa3:1 0.59207 0.27247 2.1729 0.0297843 Beta10
gpa3:1 0.59207 0.27247 2.1729 0.0297843 Beta10
gpa3:2 0.71902 0.45280 1.5879 0.1123017 Beta11
parD:1 1.08312 0.29826 3.6314 0.0002819 Beta20
parD:2 0.99470 0.37695 2.6388 0.0083192 Beta21
priv:1 0.23075 0.30485 0.7569 0.4491039 Beta30
priv:2 -0.53669 0.42006 -1.2776 0.2013748 Beta30
                                                                             parallel=FALSE →
                                                                            nonproportional odds
```

```
Residual deviance: 713.01111 on 792 degrees of freedom → Model −2LL
Log-likelihood: -356.50556 on 792 degrees of freedom → Model LL
Exponentiated coefficients:
    gpa3:1 gpa3:2 parD:1 parD:2 priv:1 priv:2 
1.8077234 2.0524197 2.9538950 2.7039030 1.2595402 0.5846818 exp(Beta)
> AIC(Model3NPO)
[1] 729.01111
> BIC(Model3NPO)
[1] 760.94283
[1] "Odds ratios and 95% CIs -- will not match SAS,STATA exactly"
                     OR 2.5 % 97.5 %
(Intercept):1 0.56638835 0.322609206 0.99437883
(Intercept):2 0.13165501 0.060255664 0.28765831
gpa3:1 1.80772336 1.059748942 3.08362066
gpa3:2 2.05241966 0.844967669 4.98531080
parD:1 2.95389504 1.646309532 5.30003364
parD:2 2.70390298 1.291619026 5.66040851
priv:1 1.25954025 0.692979042 2.28930681
priv:2 0.58468180 0.256663288 1.33191156
[1] "Multiv Wald Test of Model R2 -- does not match SAS and STATA"
Linear Hypotheses:
            Estimate
qpa3:1 == 0 0.59207qpa3:2 == 0 0.71902parD:1 == 0 1.08312parD:2 == 0 0.99470priv:1 == 0 0.23075
priv:2 == 0 -0.53669Global Test:
  Chisq DF Pr(>Chisq)
1 28.7 6 6.9322e-05
[1] "Univ tests of submodel slope differences -- does not match SAS and STATA"
Linear Hypotheses:
                    Estimate Std. Error z value Pr(>|z|)
gpa3 Slope PO == 0 0.126951 0.440271 0.2883 0.77308
parD Slope PO == 0 -0.088428 0.390153 -0.2267 0.82070
priv Slope PO == 0 -0.767434 0.395425 -1.9408 0.05228
(Adjusted p values reported -- none method)
[1] "Multiv Wald Test of All Slopes PO -- does not match SAS and STATA"
Linear Hypotheses:
        Estimate
1 == 0 0.1269512 == 0 -0.0884283 == 0 -0.767434Global Test:
   Chisq DF Pr(>Chisq)
1 4.4532 3 0.2165
```
**Both SAS PROC LOGISTIC and STATA GLOLOGIT2 can automate the selection of which slopes should differ—see the online files for what happens when we let them do it while requesting that all predictors remain in the model even if nonsignificant. Btw, I did not try to figure this out in R…**

**Here is the final model they came up with—now only the slope for private differs across submodels:**

 $Logit(Apply3<sub>i</sub> > 0) = \beta_{00} + \beta_1(GPA_i - 3) + \beta_2(ParentGD_i) + \beta_{30}(Private_i)$  $Logit(Apply3<sub>i</sub> > 1) = \beta_{01} + \beta_1(GPA_i - 3) + \beta_2(ParentGD_i) + \beta_{31}(Private_i)$ 

# **Here is how to specify this same model in which YOU select which slopes are held equal:**

# **SAS Syntax and (condensed) Output:**

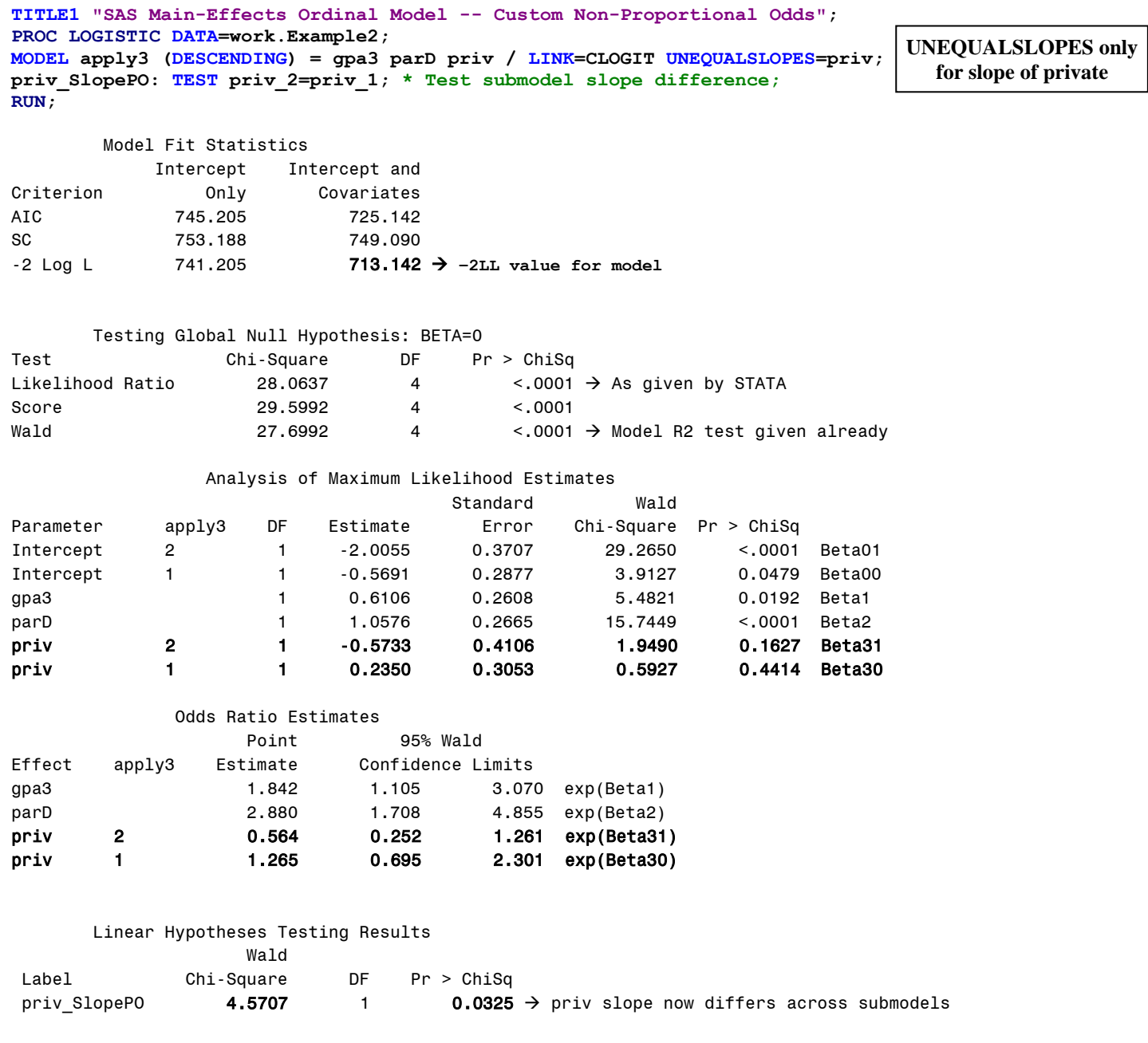

# **STATA Syntax and (condensed) Output:**

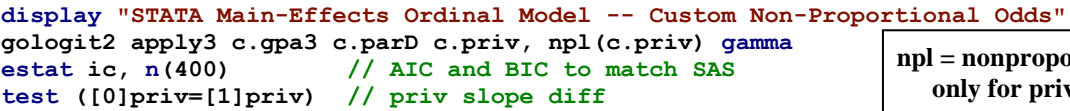

**npl = nonproportional odds only for private slope**

#### **display "STATA Main-Effects Ordinal Model -- Custom Non-Proportional Odds" display "Get Odds Ratios Instead of Logit Fixed Effects" gologit2 apply3 c.gpa3 c.parD c.priv, npl(c.priv) gamma or**

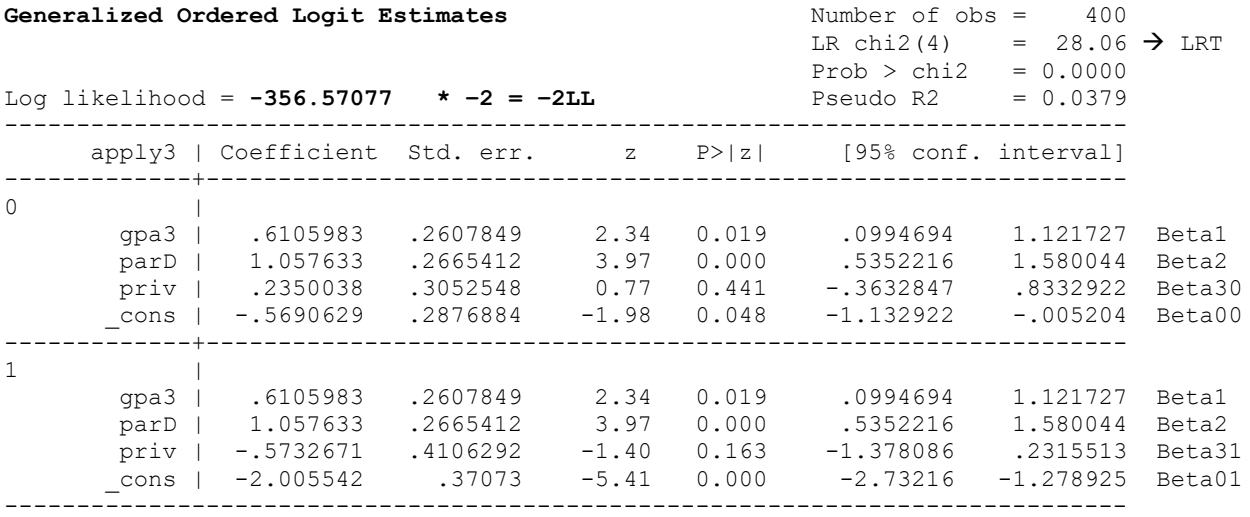

#### Alternative parameterization**: Gammas are deviations from proportionality**

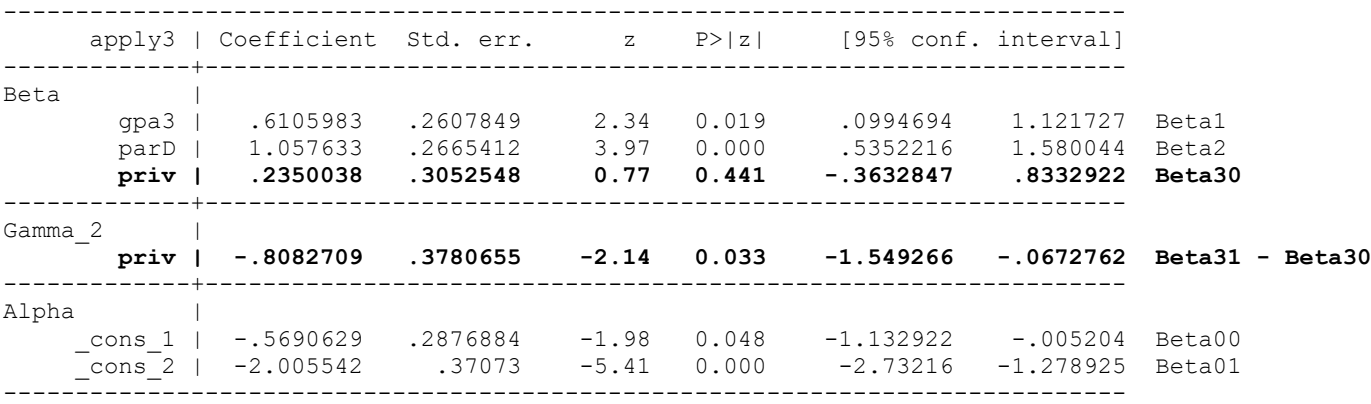

Akaike's information criterion and Bayesian information criterion

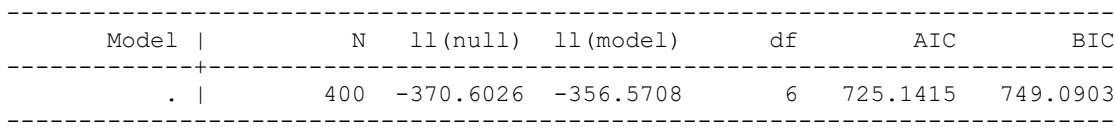

#### . test ([0]priv=[1]priv) **// priv slope diff** chi2(  $1$ ) = **4.57** Prob > chi2 = **0.0325**

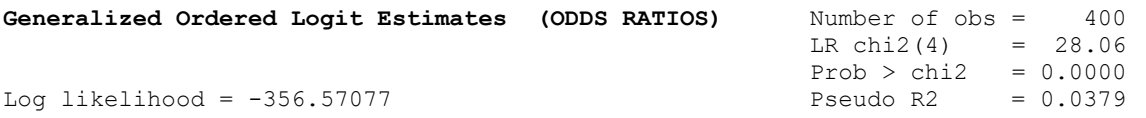

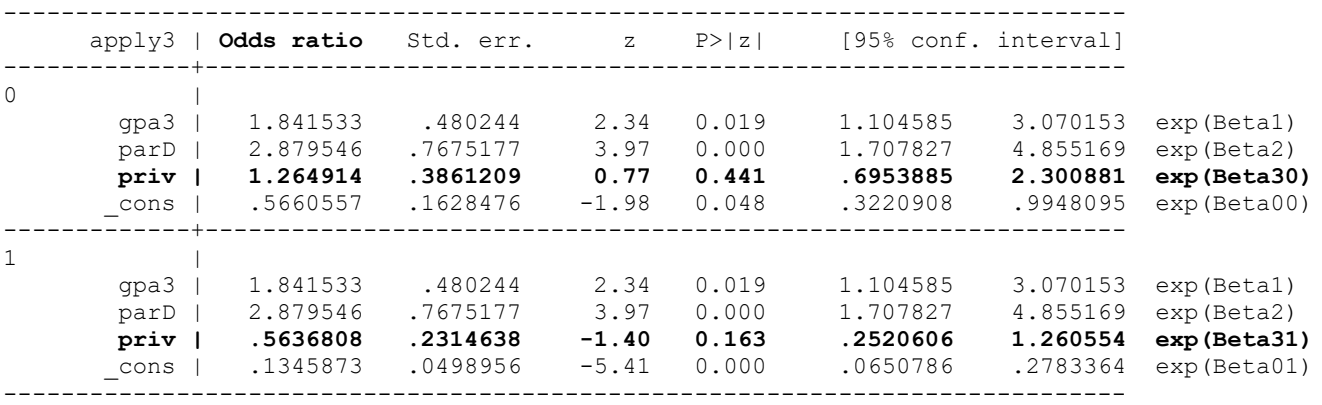

### **R Syntax and (condensed) Output:**

```
print("R Main-Effects Ordinal Model -- Custom Non-Proportional Odds for Apply3")
Model3CPO = vglm(data=Example2, 
family=cumulative(link="logitlink",reverse=TRUE,parallel=FALSE~priv), 
                  formula=apply3~1+gpa3+parD+priv)
summary(Model3CPO); AIC(Model3CPO); BIC(Model3CPO) # Get AIC and BIC too
print("Odds ratios and 95% CIs -- will not match SAS,STATA exactly")
exp(cbind(OR = coefficients(Model3CPO), confint(Model3CPO)))
print("Univ test of submodel slope difference -- does not match SAS and STATA")
CPOuniv = (summary(glht(model=Model3CPO, linfct=rbind(
  "\text{priv Slope PO" = c(0,0,0,0,-1,1))}, test=adjusted("none")))
CPOuniv
Coefficients: 
              Estimate Std. Error z value Pr(>|z|)
(Intercept):1 -0.56906 0.28652 -1.9861 0.04702 Beta00
(Intercept):2 -2.00553 0.37084 -5.4081 6.370e-08 Beta01
gpa3 0.61061 0.26289 2.3227 0.02019 Beta1
parD 1.05763 0.26920 3.9288 8.536e-05 Beta2
priv:1 0.23501 0.30433 0.7722 0.43998 Beta30
priv:2 -0.57328 0.40935 -1.4004 0.16138 Beta31
Residual deviance: 713.14154 on 794 degrees of freedom → model −2LL
Log-likelihood: -356.57077 on 794 degrees of freedom → model LL
Exponentiated coefficients:
      gpa3 parD priv:1 priv:2 
1.84155529 2.87952956 1.26491688 0.56367392 → exp(Beta)
> AIC(Model3CPO)
[1] 725.14154
> BIC(Model3CPO)
[1] 749.09032
[1] "Odds ratios and 95% CIs -- will not match SAS, STATA exactly"
                     OR 2.5 % 97.5 %
(Intercept):1 0.56605450 0.322828909 0.99253100 exp(Beta00)
(Intercept):2 0.13458872 0.065065401 0.27839869 exp(Beta01)
gpa3 1.84155529 1.100058681 3.08285906 exp(Beta1)
parD 2.87952956 1.698955367 4.88046400 exp(Beta2)
priv:1 1.26491688 0.696656968 2.29670383 exp(Beta30)
priv:2 0.56367392 0.252688216 1.25739258 exp(Beta31)
[1] "Univ test of submodel slope difference -- does not match SAS and STATA"
Linear Hypotheses:
                   Estimate Std. Error z value Pr(>|z|)
priv Slope PO == 0 -0.80829 0.37927 -2.1312 0.03308
                                                                      FALSE~priv \rightarrow np odds
                                                                        only for private slope
```
### **Btw, here is how I figured out what each of these programs was doing… I wrote it myself!**

 $Logit(Apply3<sub>i</sub> > 0) = \beta_{00} + \beta_{10}(GPA<sub>i</sub> - 3) + \beta_{20}(ParentGD<sub>i</sub>) + \beta_{30}(Private<sub>i</sub>)$  $Logit(Apply3<sub>i</sub> > 1) = \beta_{01} + \beta_{11}(GPA<sub>i</sub> - 3) + \beta_{21}(ParentGD<sub>i</sub>) + \beta_{31}(Private<sub>i</sub>)$ 

```
* MY TESTS TO MAKE SURE I UNDERSTOOD WHAT EACH PROGRAM DOES;
TITLE1 "SAS Main-Effects Ordinal Model Testing Proportional Odds";
TITLE2 "Using NLMIXED to Estimate a Custom Model";
PROC NLMIXED DATA=work.Example2 METHOD=GAUSS TECH=QUANEW GCONV=1e-12;
* Must list all parms to be estimated here with start values;
* B00 and B01 = intercepts for each equation;
* Bs = fixed effects, now separate per equation;
PARMS B01=-2.5 B11gpa3=0 B21parD=0 B31priv=0
      B00=-0.4 B10gpa3=0 B20parD=0 B30priv=0;
* Linear predictor for y>1 and y>0;
Y1 = B01 + B11gpa3*gpa3 + B21parD*parD + B31priv*priv;
Y0 = B00 + B10gpa3*gpa3 + B20parD*parD + B30priv*priv;
* Model for probability of response - writing it the shorter way;
     IF (apply3=0) THEN P = 1 - (1/(1 + EXP(-Y0)));
ELSE IF (apply3=1) THEN P = (1/(1 + \text{EXP}(-Y0))) - (1/(1 + \text{EXP}(-Y1)));
ELSE IF (apply3=2) THEN P = (1/(1 + \text{EXP}(-Y1)));
* Define log-likelihood using response probabilities;
LL = LOG(P); MODEL apply3 ~ GENERAL(LL);
* Testing proportional odds;
ESTIMATE "GPA3 Slope Diff" B11gpa3 - B10gpa3;
ESTIMATE "ParD Slope Diff" B21parD - B20parD;
ESTIMATE "Priv Slope Diff" B31priv - B30priv;
CONTRAST "All Slopes Diff" B11gpa3-B10gpa3, B21parD-B20parD, B31priv-B30priv;
RUN;
```
### **SAS Output (condensed):**

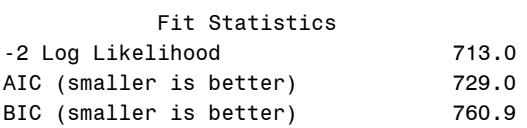

#### Parameter Estimates

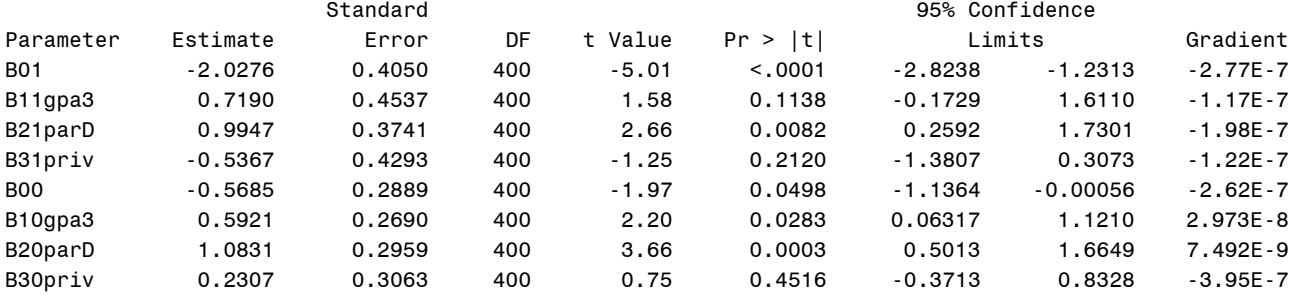

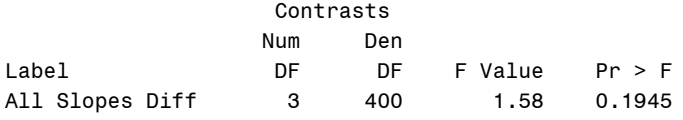

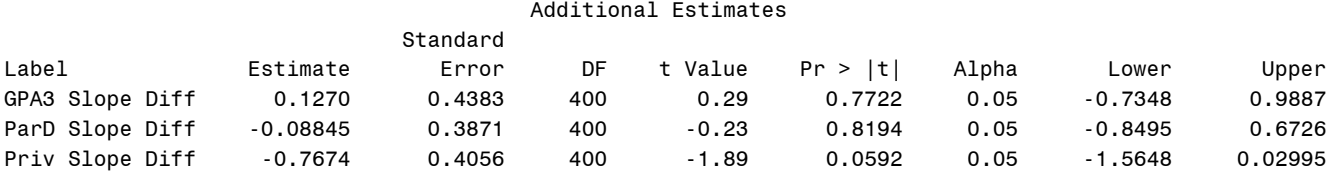

**Let's examine one last set of models—treating our 3-category outcome as "nominal" or "multinomial" instead (i.e., unordered categories in which one category is the reference by which to compare each of the other categories). For convenience we will choose Apply3=1 to be the reference.** 

**Empty Nominal Model predicting the generalized logit of 3-category apply (like dummy-coding):**

Logit(Apply3<sub>i</sub> = 0 instead of 1) =  $\beta_{00} \rightarrow$  Probability(Apply<sub>i</sub> = 0 instead of 1) =  $\frac{exp(\beta_{00})}{1+exp(\beta_{00})}$  $1+exp(\beta_{00})$ Logit(Apply3<sub>i</sub> = 2 instead of 1) =  $\beta_{02} \rightarrow$  Probability(Apply<sub>i</sub> = 2 instead of 1) =  $\frac{exp(\beta_{02})}{1+exp(\beta_{12})}$  $1+exp(\beta_{02})$ 

# **SAS Syntax and (condensed) Output:**

```
TITLE1 "SAS Empty Model Predicting Nominal Apply3 using MSPL=ML";
PROC GLIMMIX DATA=work.Example2 NOCLPRINT GRADIENT METHOD=MSPL; 
MODEL apply3 (REFERENCE="1") = / SOLUTION DDFM=NONE LINK=GLOGIT DIST=MULT;
* ILINK requests logit estimate to be transformed into probability;
  ESTIMATE "Intercept" int 1 / ILINK BYCAT; * BYCAT gives per submodel;
RUN; TITLE1; 
          Fit Statistics
-2 Log Likelihood 741.21 \rightarrow -2LL value for model
AIC (smaller is better) 745.21
BIC (smaller is better) 753.19
                             Parameter Estimates
                              Standard
Effect apply3 Estimate Error DF t Value Pr > |t| Gradient
Intercept 0 0.4520 0.1081 Infty 4.18 <.0001 -107E-16 intercept for y=0
Intercept 2 -1.2528 0.1793 Infty -6.99 <.0001 1.35E-14 intercept for y=2
estimates and the estimates of the estimates of the estimates of the estimates of the estimates of the estimates of the estimates of the estimates of the estimates of the estimates of the estimates of the estimates of the 
 Standard Error
Label apply3 Estimate Error DF t Value Pr > |t| Mean Mean
Intercept 0 0.4520 0.1081 Infty 4.18 <.0001 0.5500 0.02487 ???
Intercept 2 -1.2528 0.1793 Infty -6.99 <.0001 0.1000 0.01500 ???
```
**The logits translate into conditional probabilities, but the predicted "mean" is the marginal probability… like this:** Г  $annly: 0=Not, 1=Mayba, 2=Vac$ 

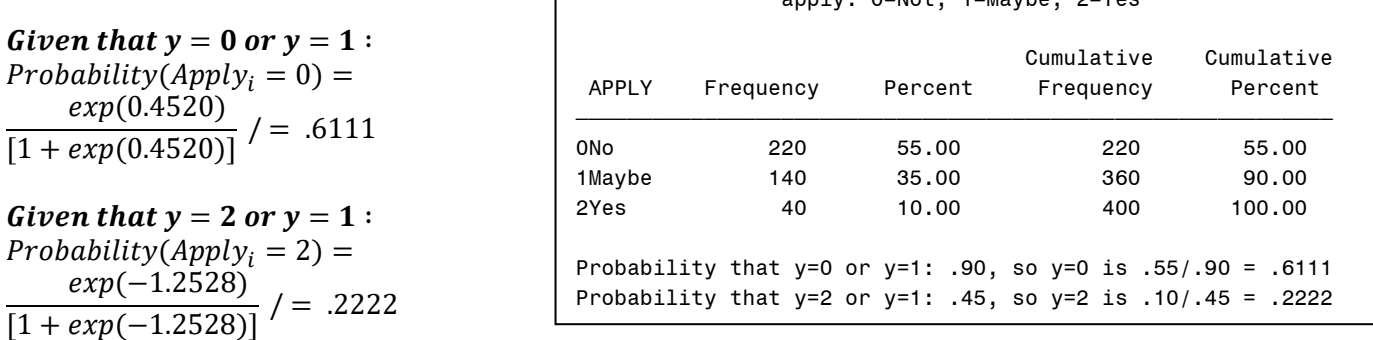

### **STATA Syntax and (condensed) Output:**

**display "STATA Empty Model Predicting Nominal Apply" mlogit apply3, baseoutcome(1) estat ic, n(400) // AIC and BIC to match SAS margins // All 3 probabilities**

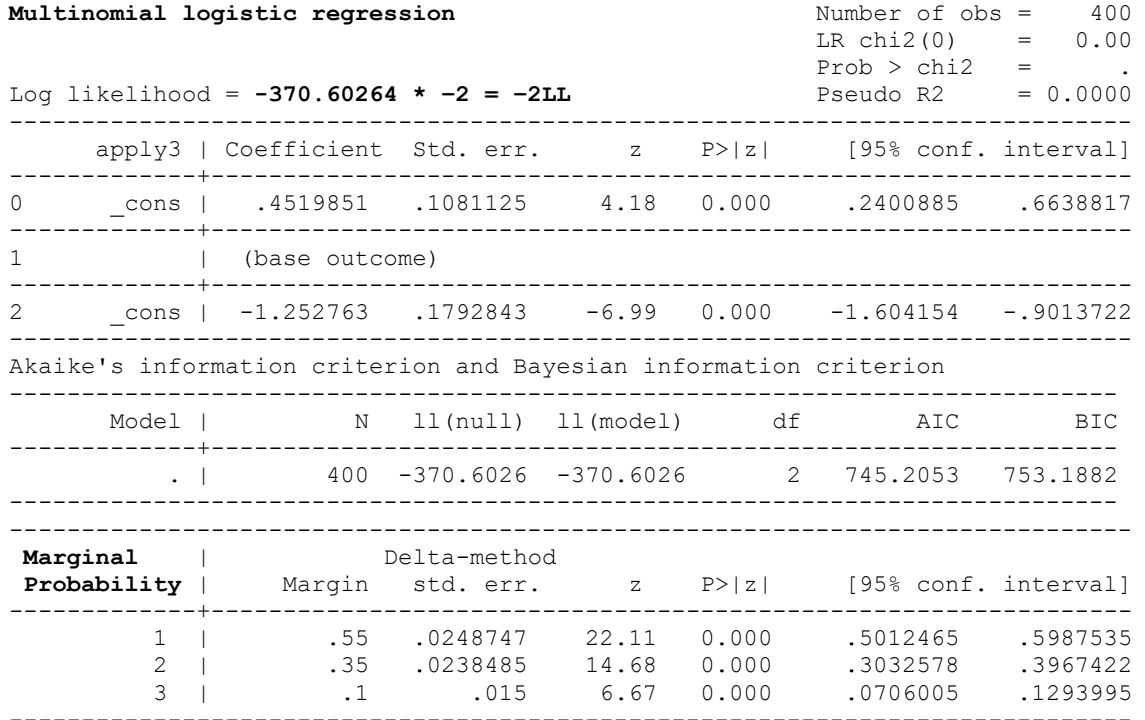

### **R Syntax and (condensed) Output:**

```
print("R Empty Model Predicting Nominal Apply3 -- ref is SECOND category")
Model3NomEmpty = vglm(data=Example2, family=multinomial(refLevel=2),reverse=TRUE, 
                        formula=apply3~1)
summary(Model3NomEmpty); AIC(Model3NomEmpty); BIC(Model3NomEmpty) # Get AIC and BIC too
print("Convert logits to probability to check interpretation")
Model3NomEmptyProb=1/(1+exp(-1*coefficients(Model3NomEmpty))); Model3NomEmptyProb 
Coefficients: 
                Estimate Std. Error z value Pr(>|z|)
(Intercept):1 0.45199 0.10811 4.1807 2.906e-05 intercept for y=0
(Intercept):2 -1.25276 0.17928 -6.9876 2.797e-12 intercept for y=2
Names of linear predictors: log(mu[,1]/mu[,2]), log(mu[,3]/mu[,2])Residual deviance: 741.20528 on 798 degrees of freedom → model -2LL<br>Log-likelihood: -370.60264 on 798 degrees of freedom → model LL instead (like STATA)
Log-likelihood: -370.60264 on 798 degrees of freedom
Reference group is level 2 of the response → so y=1 is reference (in refLevel=2)
> AIC(Model3NomEmpty)
[1] 745.20528
> BIC(Model3NomEmpty)
[1] 753.18821
[1] "Convert logits to probability to check interpretation"
(Intercept):1 (Intercept):2 
   0.61111111   0.22222222
                                                                             Name is correct IF you re-
                                                                           order the 0,1,2 as 1,2,3… (ugh)
```
**Let's add main effects of our three predictors...**

Logit(Apply3<sub>i</sub> = 0 instead of 1) =  $\beta_{00} + \beta_{10}$ (GPA<sub>i</sub> – 3) +  $\beta_{20}$ (ParentGD<sub>i</sub>) +  $\beta_{30}$ (Private<sub>i</sub>) Logit(Apply3<sub>i</sub> = 2 instead of 1) =  $\beta_{02} + \beta_{12}(\text{GPA}_{i} - 3) + \beta_{22}(\text{ParentGD}_{i}) + \beta_{32}(\text{Private}_{i})$ 

#### **SAS Syntax and (condensed) Output:**

```
TITLE1 "SAS Main-Effects Nominal Model";
PROC GLIMMIX DATA=work.Example2 NOCLPRINT GRADIENT METHOD=MSPL; 
MODEL apply3 (REFERENCE="1") = gpa3 parD priv 
      / SOLUTION DDFM=NONE LINK=GLOGIT DIST=MULT ODDSRATIO(AT gpa3=0 LABEL);
CONTRAST "Multiv Wald Test of Model R2" gpa3 1, parD 1, priv 1 / CHISQ;
ESTIMATE "Yhat: Ndeg, Pub, GPA=2" int 1 gpa3 -1 parD 0 priv 0 / ILINK BYCAT;
ESTIMATE "Yhat: Ndeg, Pub, GPA=3" int 1 gpa3 0 parD 0 priv 0 / ILINK BYCAT;
ESTIMATE "Yhat: Ndeg, Pub, GPA=4" int 1 gpa3 1 parD 0 priv 0 / ILINK BYCAT;
ESTIMATE "Yhat: Ndeg, Pri, GPA=2" int 1 gpa3 -1 parD 0 priv 1 / ILINK BYCAT;
ESTIMATE "Yhat: Ndeg, Pri, GPA=3" int 1 gpa3 0 parD 0 priv 1 / ILINK BYCAT;
ESTIMATE "Yhat: Ndeg, Pri, GPA=4" int 1 gpa3 1 parD 0 priv 1 / ILINK BYCAT;
ESTIMATE "Yhat: Ydeg, Pub, GPA=2" int 1 gpa3 -1 parD 1 priv 0 / ILINK BYCAT;
ESTIMATE "Yhat: Ydeg, Pub, GPA=3" int 1 gpa3 0 parD 1 priv 0 / ILINK BYCAT;
ESTIMATE "Yhat: Ydeg, Pub, GPA=4" int 1 gpa3 1 parD 1 priv 0 / ILINK BYCAT;
ESTIMATE "Yhat: Ydeg, Pri, GPA=2" int 1 gpa3 -1 parD 1 priv 1 / ILINK BYCAT;
ESTIMATE "Yhat: Ydeg, Pri, GPA=3" int 1 gpa3 0 parD 1 priv 1 / ILINK BYCAT;
ESTIMATE "Yhat: Ydeg, Pri, GPA=4" int 1 gpa3 1 parD 1 priv 1 / ILINK BYCAT;
RUN; TITLE1;
          Fit Statistics
-2 Log Likelihood 713.99 → −2LL value for model
AIC (smaller is better) 729.99
BIC (smaller is better) 761.93
                             Parameter Estimates
                                Standard
Effect apply3 Estimate Error DF t Value Pr > |t| Gradient<br>Intercept 0 0.9515 0.3258 Infty 2.92 0.0035 -2.37E-8
                    0.9515   0.3258   Infty   2.92   0.0035   -2.37E-8 Beta00
Intercept 2 -0.7641 0.4511 Infty -1.69 0.0903 3.684E-8 Beta02
gpa3 0 -0.4488 0.2902 Infty -1.55 0.1220 8.02E-11 Beta10
gpa3 2 0.4753 0.4871 Infty 0.98 0.3292 -597E-12 Beta12
parD 0 -0.9516 0.3171 Infty -3.00 0.0027 -1.6E-8 Beta20 
parD 2 0.4225 0.4083 Infty 1.03 0.3007 2.634E-8 Beta22
```
Type III Tests of Fixed Effects  $\rightarrow$  Joint test of each predictor across submodels

priv 0 -0.4188 0.3433 Infty -1.22 0.2225 -1.27E-8 Beta30 priv 2 -0.7789 0.4706 Infty -1.66 0.0979 2.266E-8 Beta32

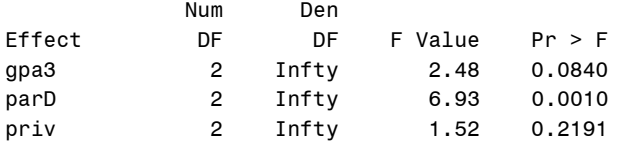

#### Odds Ratio Estimates

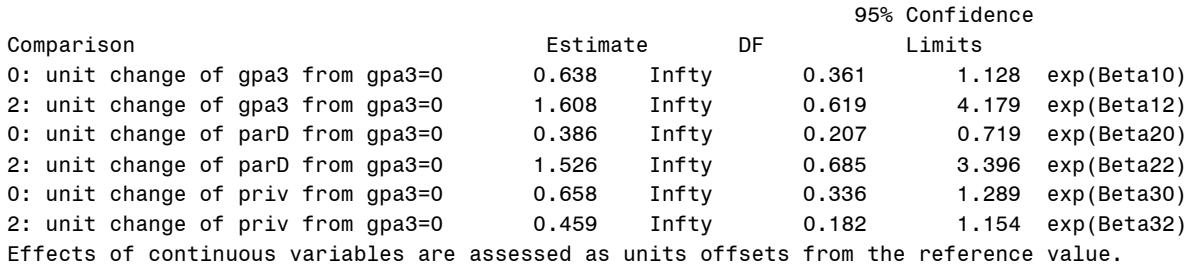

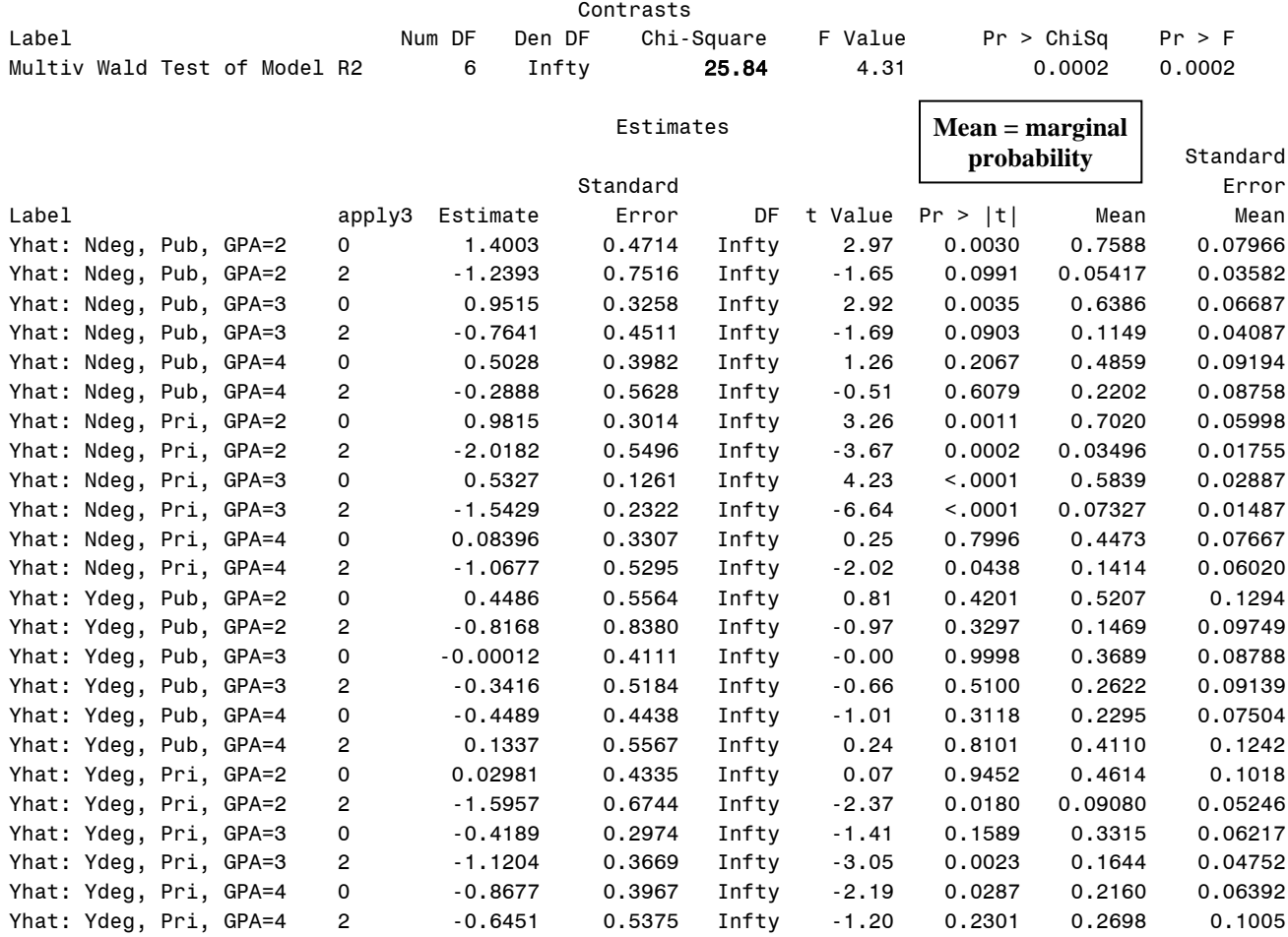

## **STATA Syntax and (condensed) Output:**

```
display "STATA Main-Effects Nominal Model"
mlogit apply3 c.gpa3 c.parD c.priv, baseoutcome(1), 
estat ic, n(400) // AIC and BIC to match SAS
test ([0]c.gpa3=0) ([0]c.parD=0) ([0]c.priv=0) /// Multiv Wald Test of Model R2
      ([2]c.gpa3=0) ([2]c.parD=0) ([2]c.priv=0) 
margins, at(c.gpa3=(-1(1)1) c.parD=(0(1)1) c.priv=(0(1)1)) predict(xb) // Yhat logits for 1 vs 0
margins, at(c.gpa3=(-1(1)1) c.parD=(0(1)1) c.priv=(0(1)1)) // All 3 probabilities
```
#### **display "STATA Main-Effects Nominal Model" display "Get Odds (Relative Risk) Ratios Instead of Logit Fixed Effects" mlogit apply3 c.gpa3 c.parD c.priv, baseoutcome(1) rrr**

There appears to be some controversy in what to call the EXP(logit slope) terms across programs: SAS says they are still "odds ratios" whereas STATA insists they are "relative risk" ratios. The values provided by each are the same, though….

**Multinomial logistic regression** Number of obs = 400

LR  $chi2(6) = 27.21$  $Prob > chi2 = 0.0001$ 

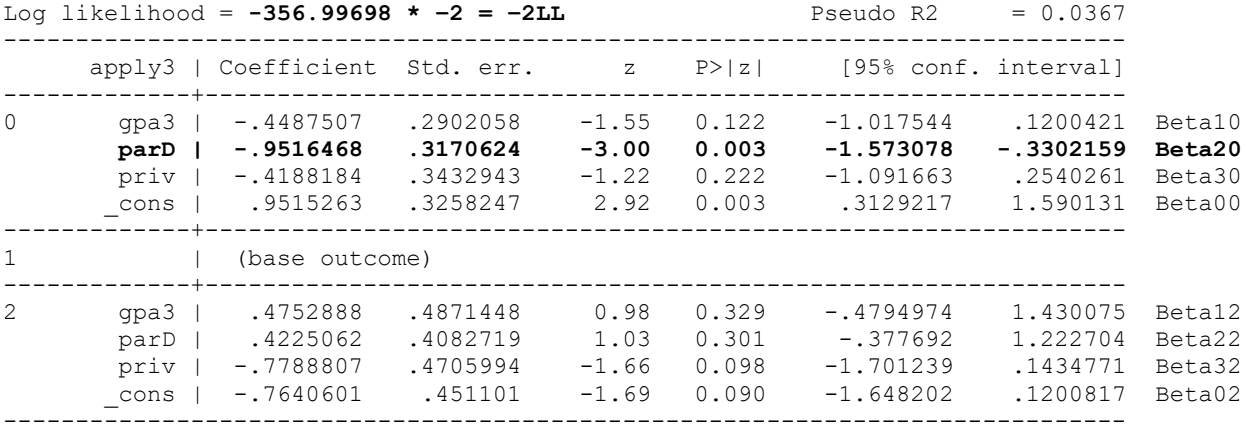

Akaike's information criterion and Bayesian information criterion

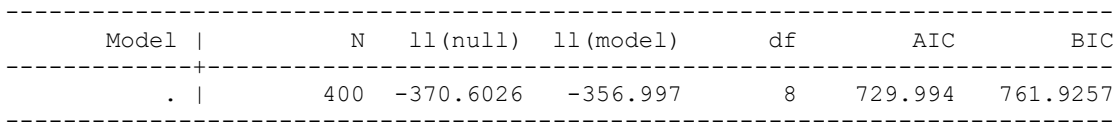

. test ([0]c.gpa3=0) ([0]c.parD=0) ([0]c.priv=0) /// **Multiv Wald Test of Model R2** > ([2]c.gpa3=0) ([2]c.parD=0) ([2]c.priv=0)

 chi2( 6) = **25.84**  $Prob > chi2 = 0.0002$ 

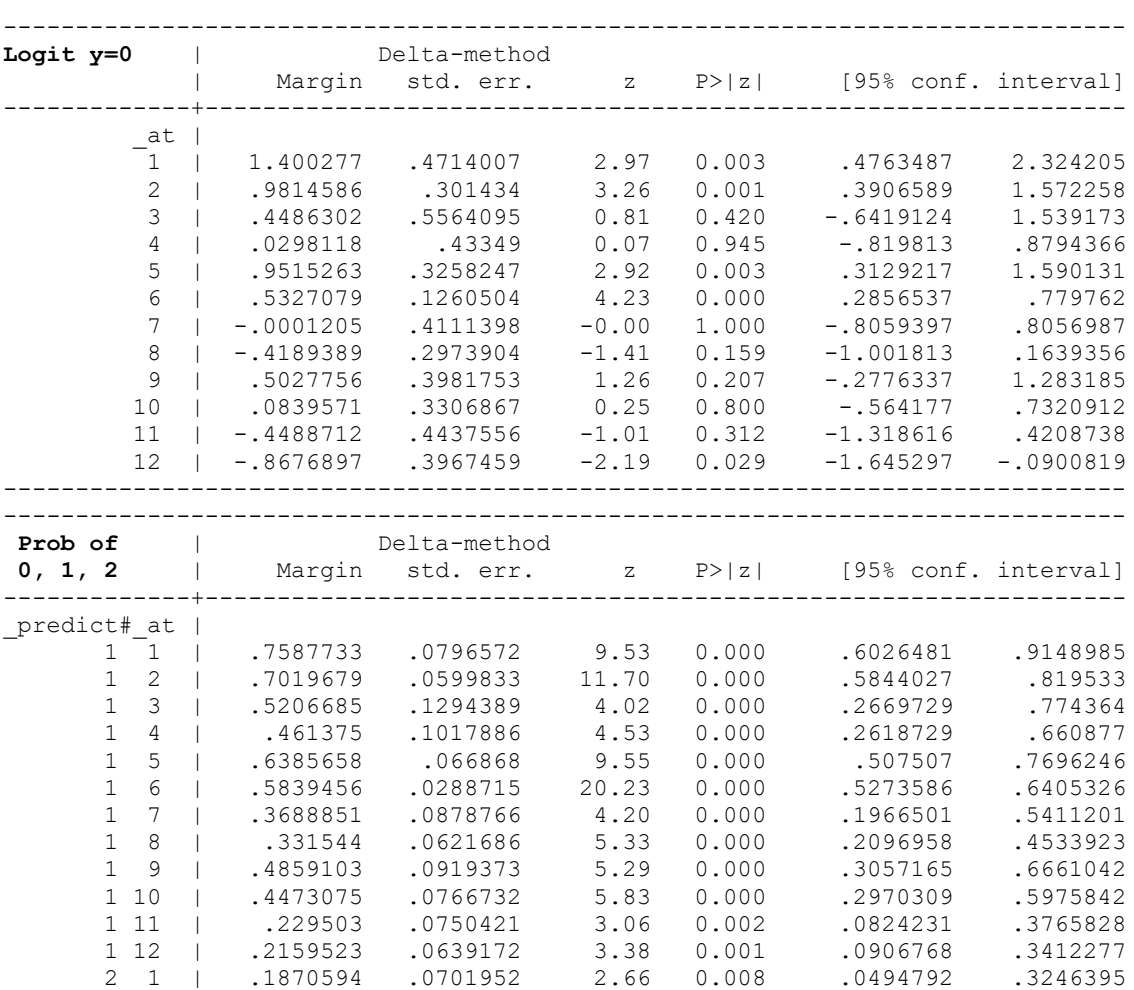

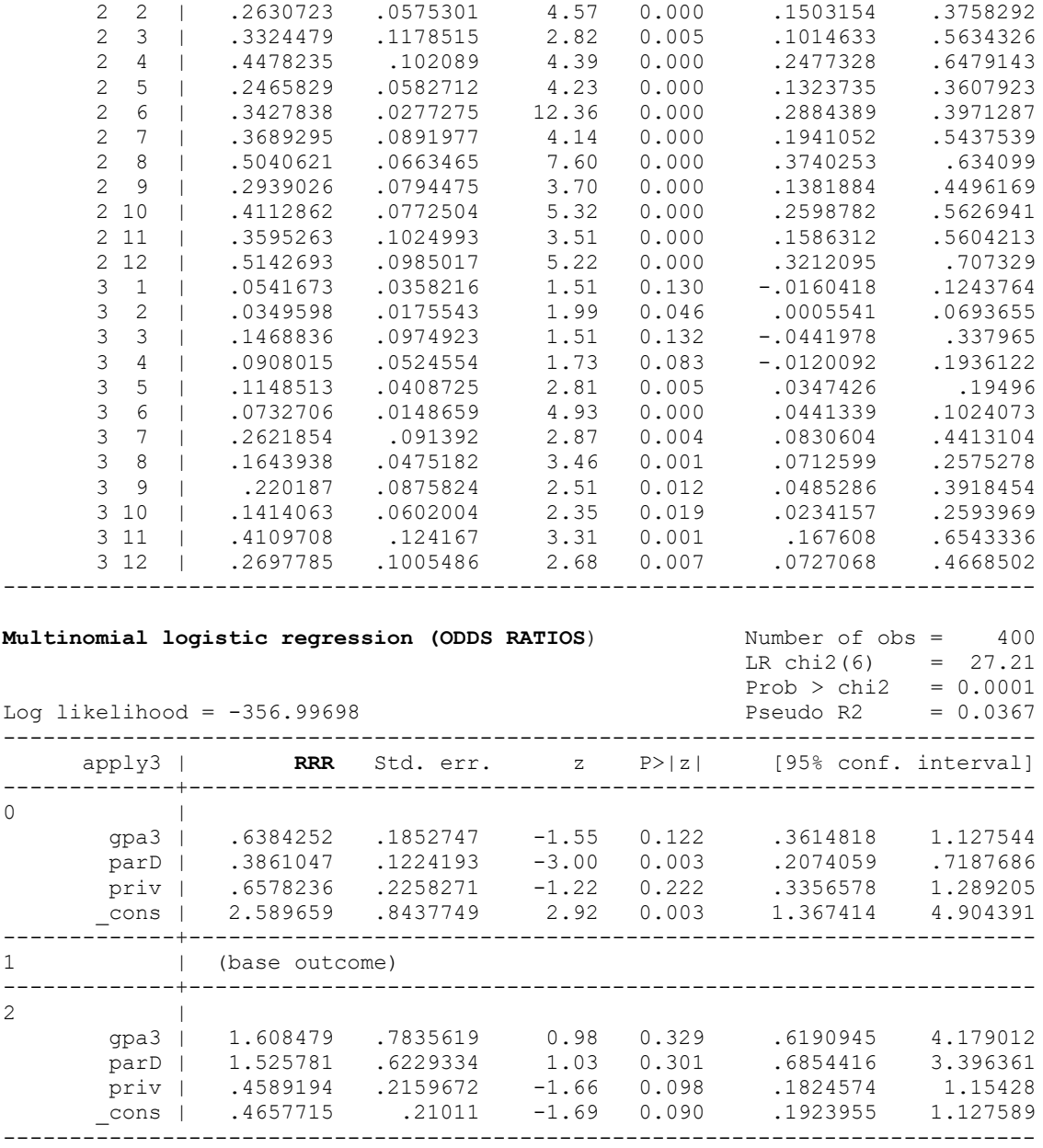

### **R Syntax and (condensed) Output:**

```
print("R Main-Effects Nominal Model -- ref is SECOND category")
Model3NomMain = vglm(data=Example2, family=multinomial(refLevel=2),reverse=TRUE, 
                      formula=apply3~1+gpa3+parD+priv)
summary(Model3NomMain); AIC(Model3NomMain); BIC(Model3NomMain) # Get AIC and BIC too
print("Get odds ratios and 95% CIs -- will not match SAS,STATA exactly")
exp(cbind(OR = coefficients(Model3NomMain), confint(Model3NomMain)))
print("Multiv Wald Test of Model R2 -- does match SAS and STATA")
NomR2 = glht(model=Model3NomMain, 
              linfct=c("gpa3:1=0","gpa3:2=0","parD:1=0","parD:2=0","priv:1=0","priv:2=0"))
summary(NomR2, test=Chisqtest()) # Joint chi-square test 
print("Get Yhat for specific values of predictors in fake people") 
print("Y column = predicted yhat, Yprob = predicted probability")
PredNom = data.frame(FP, Y=predict(object=Model3NomMain, newdata=FP, type="link"),
```
 **Yprob=predict(object=Model3NomMain, newdata=FP, type="response"))**

```
print("Rename columns into something meaningful")
names(PredNom)[names(PredNom)=='Y.log.mu..1..mu..2..']<-'Ylogit1vs0'
names(PredNom)[names(PredNom)=='Y.log.mu..3..mu..2..']<-'Ylogit1vs2'
PredNom
Coefficients: 
             Estimate Std. Error z value Pr(>|z|)
(Intercept):1 0.95153 0.32582 2.9204 0.003496 Beta00
(Intercept):2 -0.76406 0.45110 -1.6938 0.090308 Beta02
gpa3:1 -0.44875 0.29021 -1.5463 0.122028 Beta10
gpa3:2 0.47529 0.48714 0.9757 0.329229 Beta12
parD:1 -0.95165 0.31706 -3.0014 0.002687 Beta20
parD:2 0.42251 0.40827 1.0349 0.300731 Beta22<br>priv:1 -0.41882 0.34329 -1.2200 0.222466 Beta30
priv:1 -0.41882 0.34329 -1.2200 0.222466 Beta30
priv:2 -0.77888 0.47060 -1.6551 0.097907 Beta32
Residual deviance: 713.99396 on 792 degrees of freedom → model −2LL
Log-likelihood: -356.99698 on 792 degrees of freedom → model LL
Reference group is level 2 of the response → so y=1 is reference (in refLevel=2)
> AIC(Model3NomMain)
[1] 729.99396
> BIC(Model3NomMain)
[1] 761.92568
[1] "Get odds ratios and 95% CIs -- will not match SAS,STATA exactly"
                    OR 2.5 % 97.5 %
(Intercept):1 2.58965924 1.36741393 4.90439276 exp(Beta00)
(Intercept):2 0.46577148 0.19239614 1.12758539 exp(Beta02)
gpa3:1 0.63842521 0.36148171 1.12754460 exp(Beta10)
gpa3:2 1.60847863 0.61909832 4.17898647 exp(Beta12)
parD:1 0.38610466 0.20740579 0.71876879 exp(Beta20)
parD:2 1.52578072 0.68544314 3.39635289 exp(Beta22)
priv:1 0.65782362 0.33565772 1.28920588 exp(Beta30)
priv:2 0.45891938 0.18245781 1.15427777 exp(Beta32)
[1] "Multiv Wald Test of Model R2 -- does match SAS and STATA"
Linear Hypotheses:
           Estimate
qpa3:1 == 0 -0.44875qpa3:2 == 0 0.47529parD:1 == 0 -0.95165parD:2 == 0 0.42251
priv:1 == 0 -0.41882priv:2 == 0 -0.77888Global Test:
   Chisq DF Pr(>Chisq)
1 25.839 6 0.00023855 → Closer!
[1] "Get Yhat for specific values of predictors in fake people"
[1] "Y column = predicted yhat, Yprob = predicted probability"
    gpa3 parD priv Ylogit1vs0 Ylogit1vs2 Yprob.0 Yprob.1 Yprob.2
1 -1 0 0 1.40027704027 -1.23934893 0.75877334 0.18705937 0.054167285
2 0 0 0 0.95152629782 -0.76406014 0.63856577 0.24658293 0.114851298
3 1 0 0 0.50277555536 -0.28877136 0.48591035 0.29390265 0.220187007
4 -1 0 1 0.98145859580 -2.01822965 0.70196785 0.26307233 0.034959819
5 0 0 1 0.53270785335 -1.54294087 0.58394560 0.34278382 0.073270576
6 1 0 1 0.08395711089 -1.06765208 0.44730754 0.41128618 0.141406282
7 -1 1 0 0.44863024244 -0.81684270 0.52066846 0.33244793 0.146883615
8 0 1 0 -0.00012050002 -0.34155392 0.36888509 0.36892954 0.262185368
9 1 1 0 -0.44887124247 0.13373486 0.22950297 0.35952626 0.410970767
```
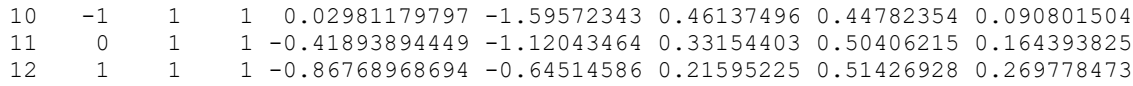

**It looks like parent graduate degree (no vs. yes) has a stronger effect on no vs. maybe, whereas public vs. private school has a stronger effect on maybe vs. yes. But are these effect sizes really different??? I don't know, because I haven't figured out a way to test them in these procedures….**

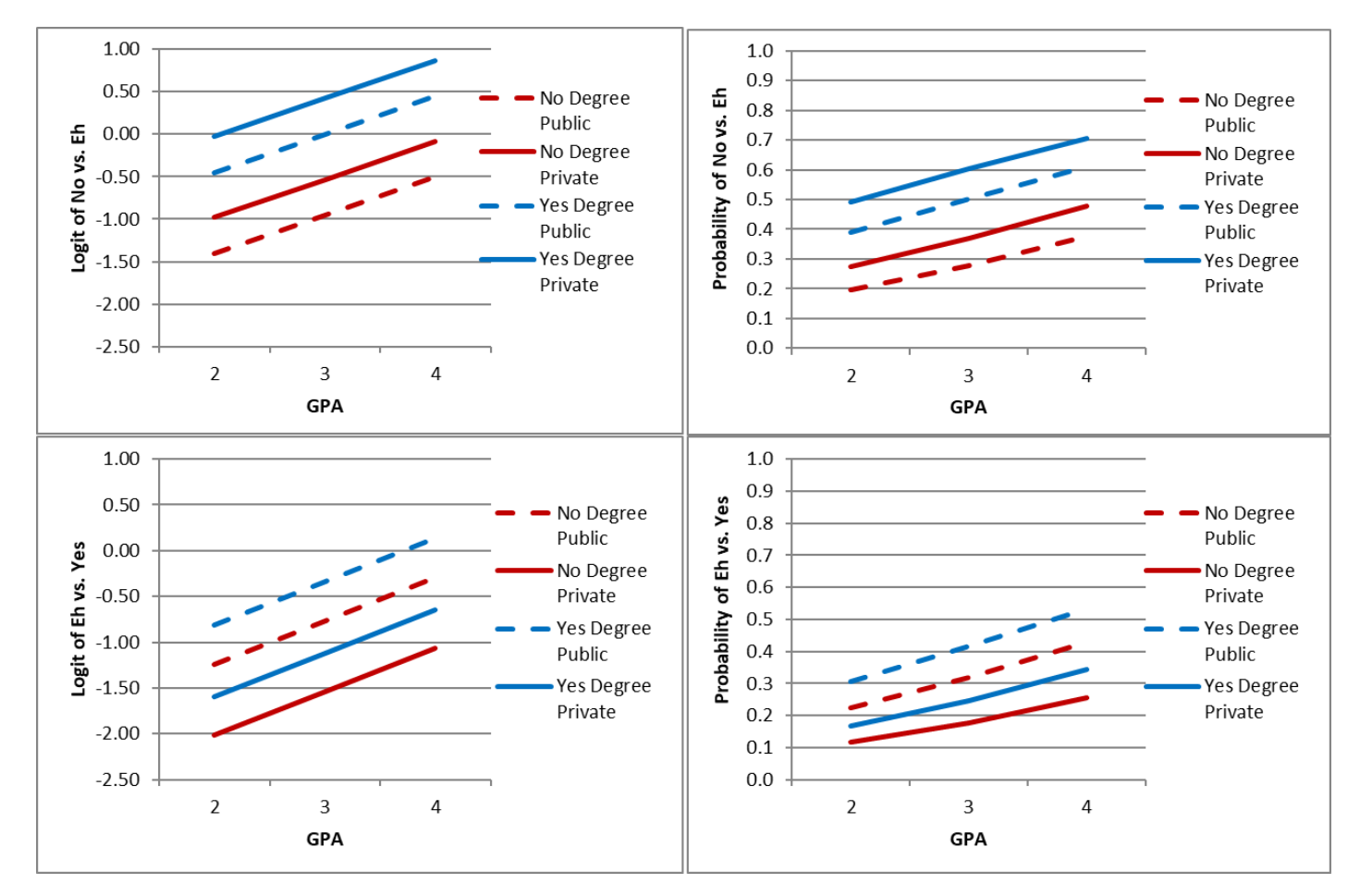

### **Part 2 sample results section using SAS output:**

We examined the extent to which a three-category decision for likelihood to apply to graduate school (55.00% 0=No, 35.00%) 1=Eh, 10.00% 2=Very) could be predicted by a student's undergraduate GPA ( $M = 3.0$ , SD = 0.40, range = 1.90 to 4.00), whether at least one of their parents has a graduate degree  $(15.75\% \text{ O=No}, 84.25\% \text{ }1=\text{Yes})$ , and whether they attended a private university  $(14.25\%$  0=No, 85.75% 1=Yes). Specifically, we estimated two alternative sets of generalized linear models with conditional multinomial distributions using maximum likelihood within SAS GLIMMIX. The GPA predictor was centered such that 0 indicated a GPA  $=$  3. Effect sizes are provided using odds ratios (OR), in which OR values between 0 and 1 indicate negative effects, 1 indicates no effect, and values above 1 indicate positive effects. SAS ESTIMATE statements were used to request simple slopes and model-implied predicted outcomes.

First, we treated the three-category outcome as ordinal using a cumulative logit link function—this parameterization requires two submodels that predict the logit of  $y_i > 0$  and  $y_i > 1$ . By default, separate intercepts are estimated for each submodel, but all model slopes are constrained equal across submodels (i.e., proportional odds). This first ordinal model examined the main effects of the three predictors, which together resulted in a significant model,  $\chi^2(3) = 23.61$ ,  $p < .0001$ . GPA had a significantly positive effect, such that for every unit greater GPA, the logit of the higher-coded response was greater by  $0.616$  (SE = 0.261; OR = 1.851). Likewise, the logit of the higher-coded response was significantly greater for students for whom at least one parent had a graduate

degree by 1.048 ( $SE = 0.266$ ,  $OR = 2.851$ ). However, the logit of the higher-coded response was nonsignificantly greater for students who attended a private university by  $0.059$  (SE = 0.298, OR = 1.060). We then tested the proportional odds assumption by specifying an alternative model in which separate slopes were estimated for the two submodels. Only the slope for parent graduate differed across models—although neither slope was significant, the slope was significantly more negative in predicting  $y_i > 1$  than  $y_i > 0$ .

Second, we treated the outcome as nominal using a generalized logit link function—this approach requires choosing a reference category (1=Eh). The submodels then predict the logit of choosing each other possible response (i.e.,  $y_i = 0$  given  $y_i = 0$  or 1;  $y_i =$ 2 given  $y_i = 2$  or 1). All parameters are estimated separately across submodels, and only two slopes were significant. First, the logit of choosing 0=No instead of 1=Eh was significantly smaller for students for whom for whom at least one parent had a graduate degree by 0.952 (SE = 0.317, OR = 0.386). Second, the logit of choosing 2=Very instead of 1=Eh was significantly smaller for students who went to a private university by  $0.779$  (SE = 0.471, OR = 0.459).